## Don't build that app! No Babel. No Webpack. No Worries.

# **@lukejacksonn**

Frontend Developer at Formidable

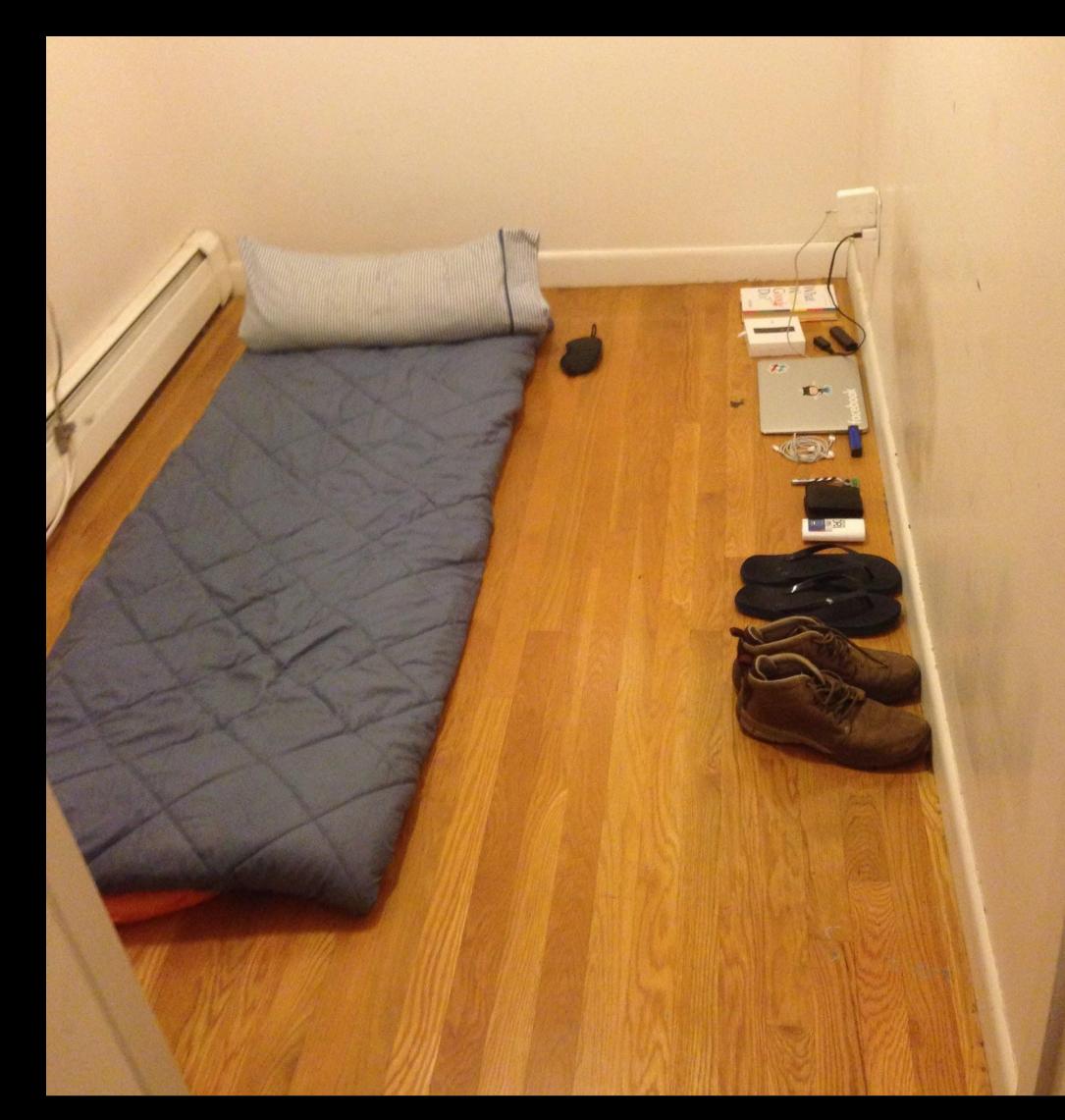

### **CS50**

FAIR

Northwest Science MONDAY 10 DECEMBER @ 11:30 - 16:30

 $\bullet$ 

 $\overline{\phantom{a}}$ 

### **CS50**

PUZZLE DAY

**HBS Hives** SATURDAY 3 SEPTEMBER @ 12:00 - 13:30 O

#### **CS50 HACKATHON**

**HBS Hives** THURSDAY 1 DECEMBER @ 19:00 - 7:00

### **CS50** CODING CONTEST

hackerrank.com/cs50 FRIDAY 29 JULY @ 18:00

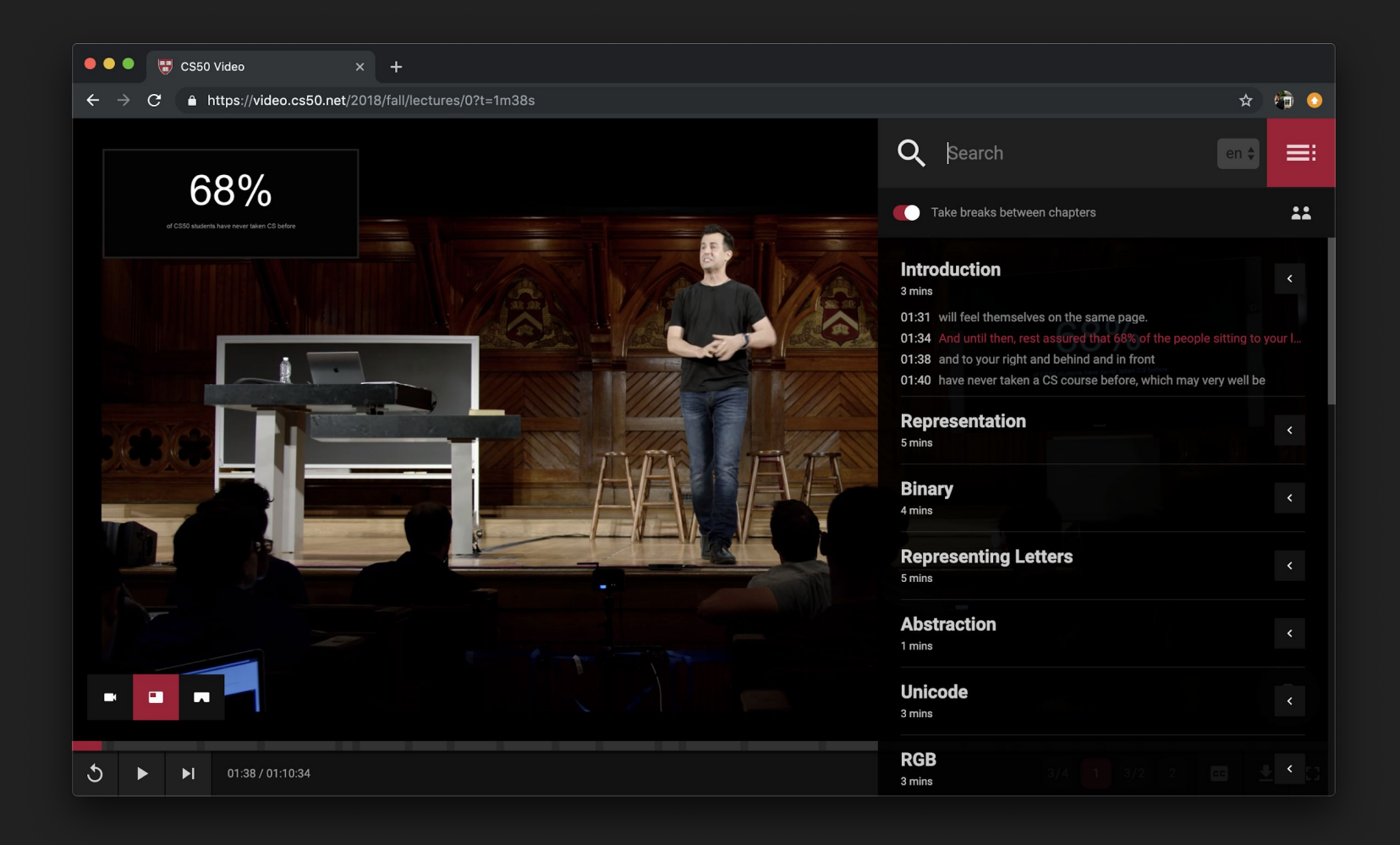

- 1. Browser support for language features
- 2. Splitting up your code into modules

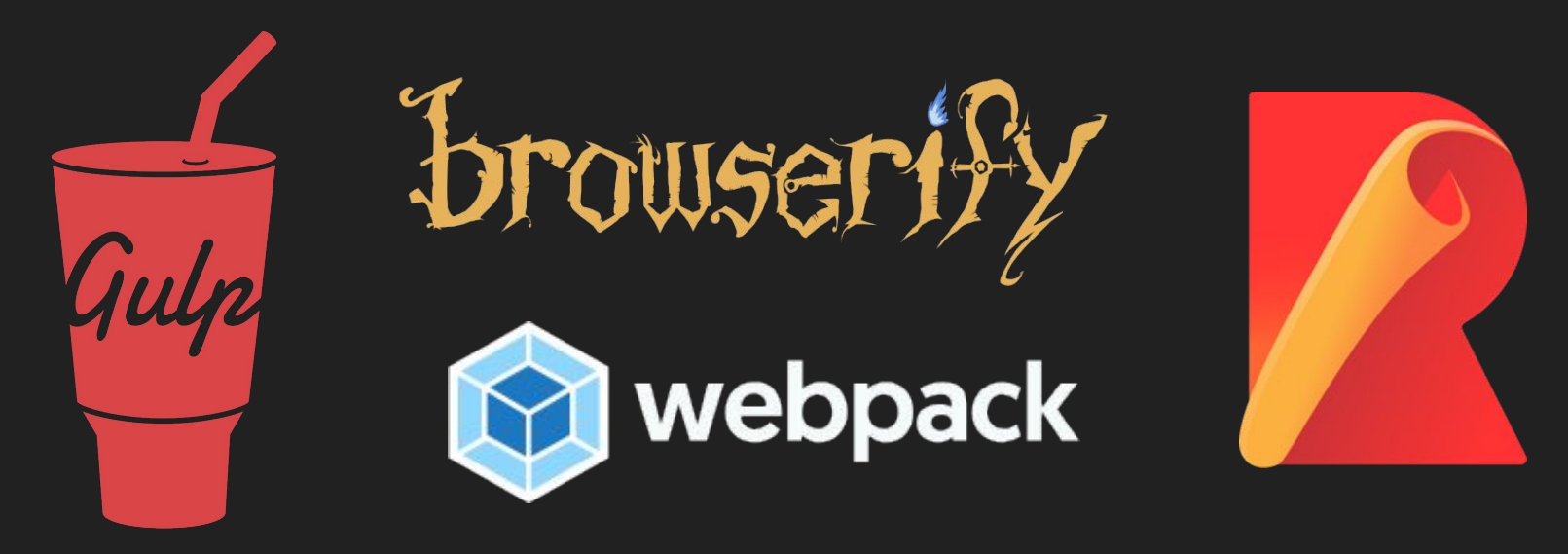

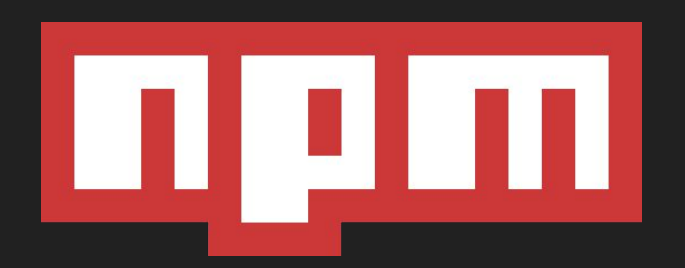

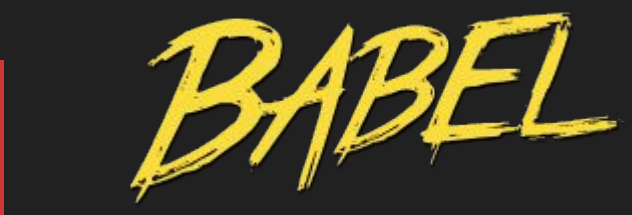

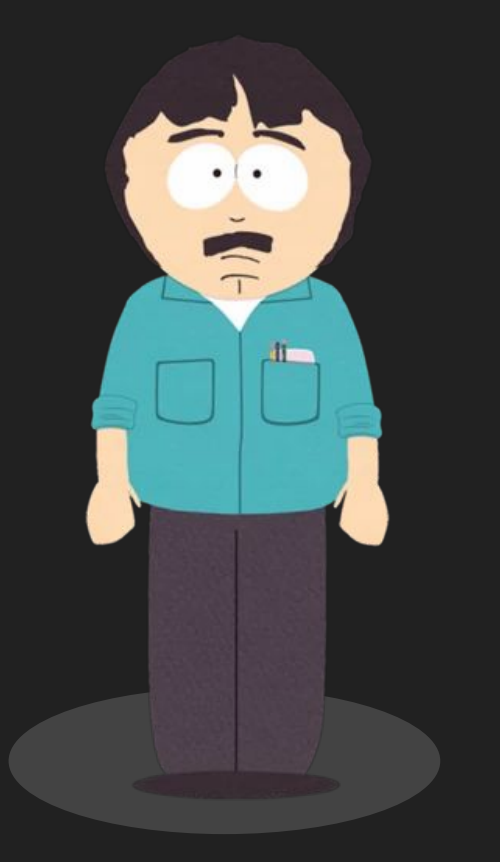

### **Oh I'm sorry.. I just wanted to write some HTML, CSS and a bit of JS**

Me, when some peer dependency of a dev dependency needs updating which prevents the project from building and that requires fixing before I can actually do my job.

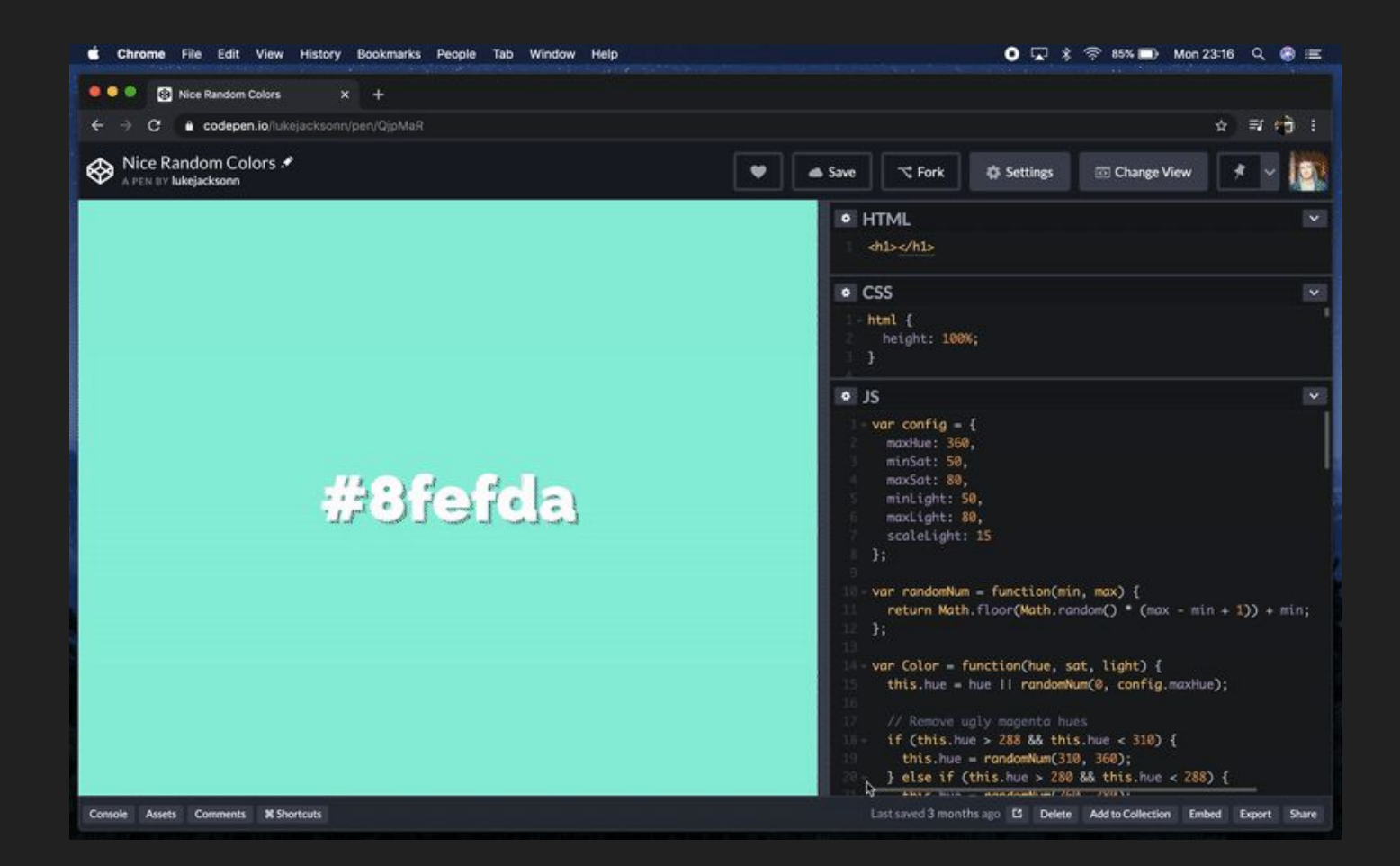

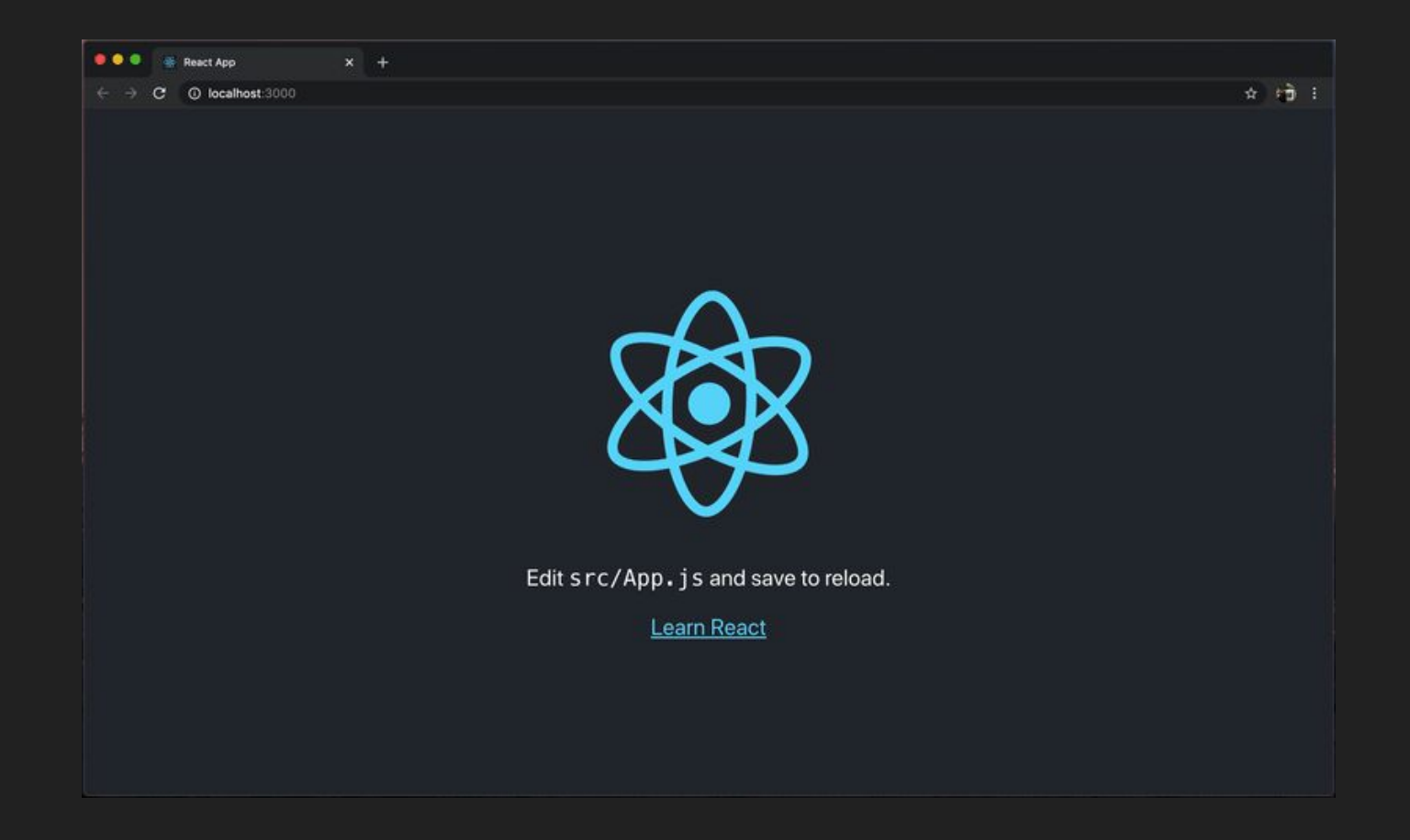

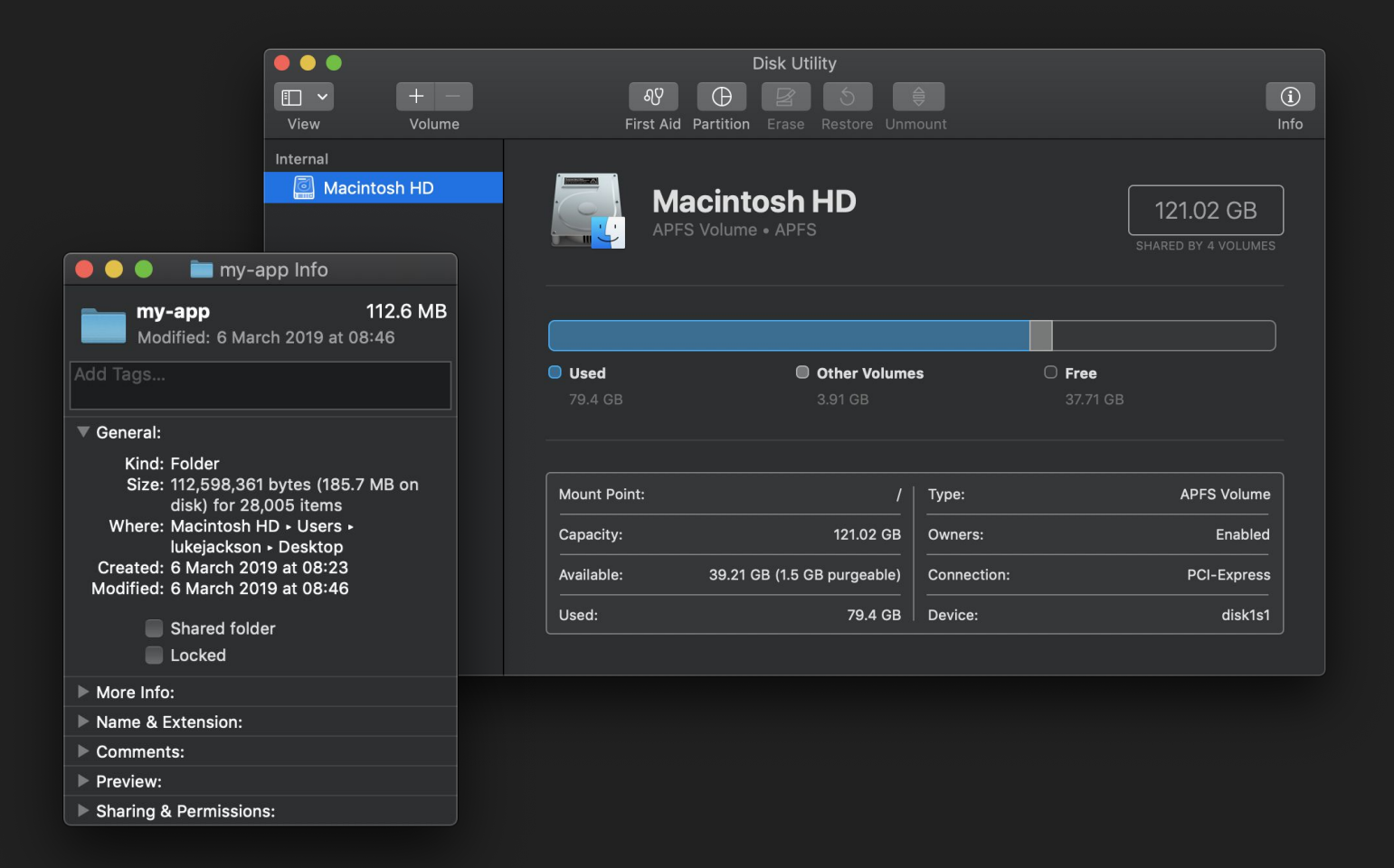

# **1.4** create-react-app<br>per gigabyte per gigabyte

# $E = mc^2$

I don't know what's the matter with people: they don't learn by understanding, they learn by some other way — by rote or something. Their knowledge is so fragile!

― **Richard Feynman**

# **REBUILD ALL THE TOOLING MYSELF**

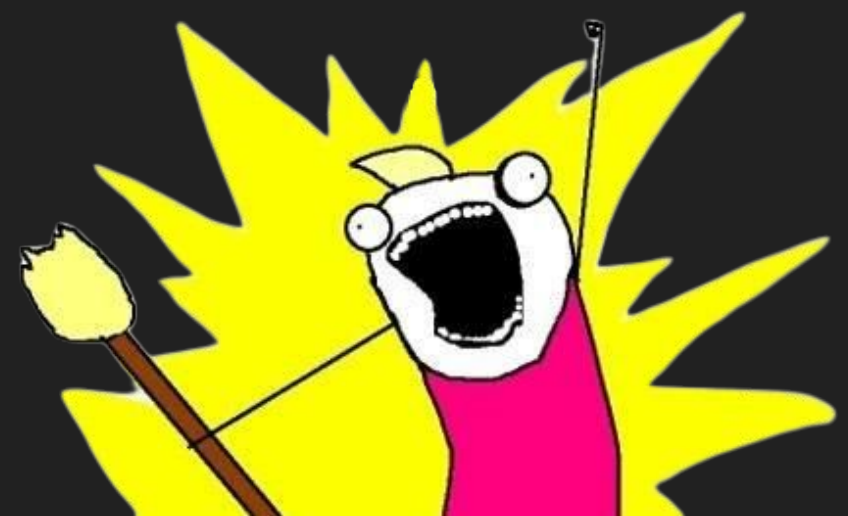

- 1. Browser support for language features
- 2. Splitting up your code into modules

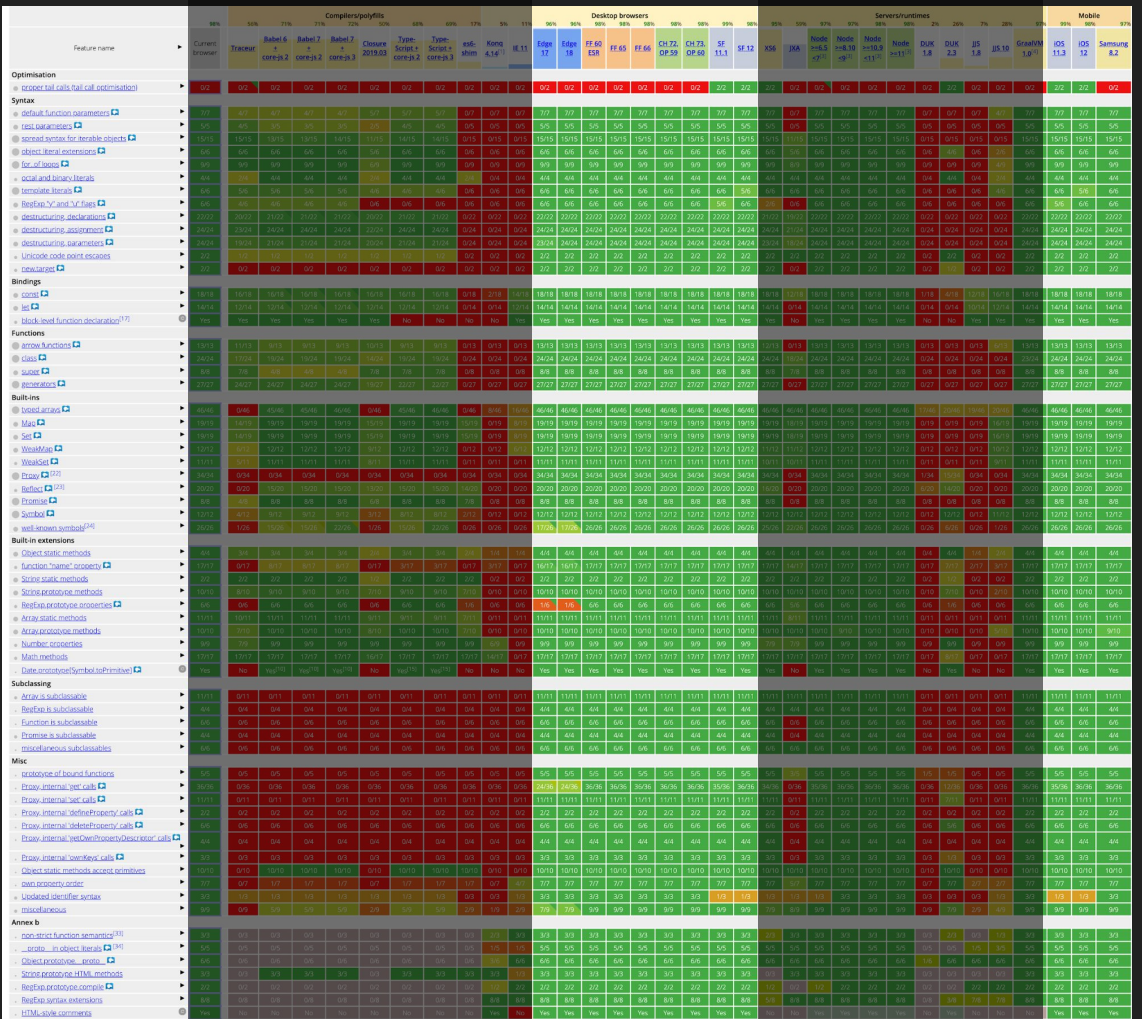

### 1. Browser support for language features

2. Splitting up your code into modules

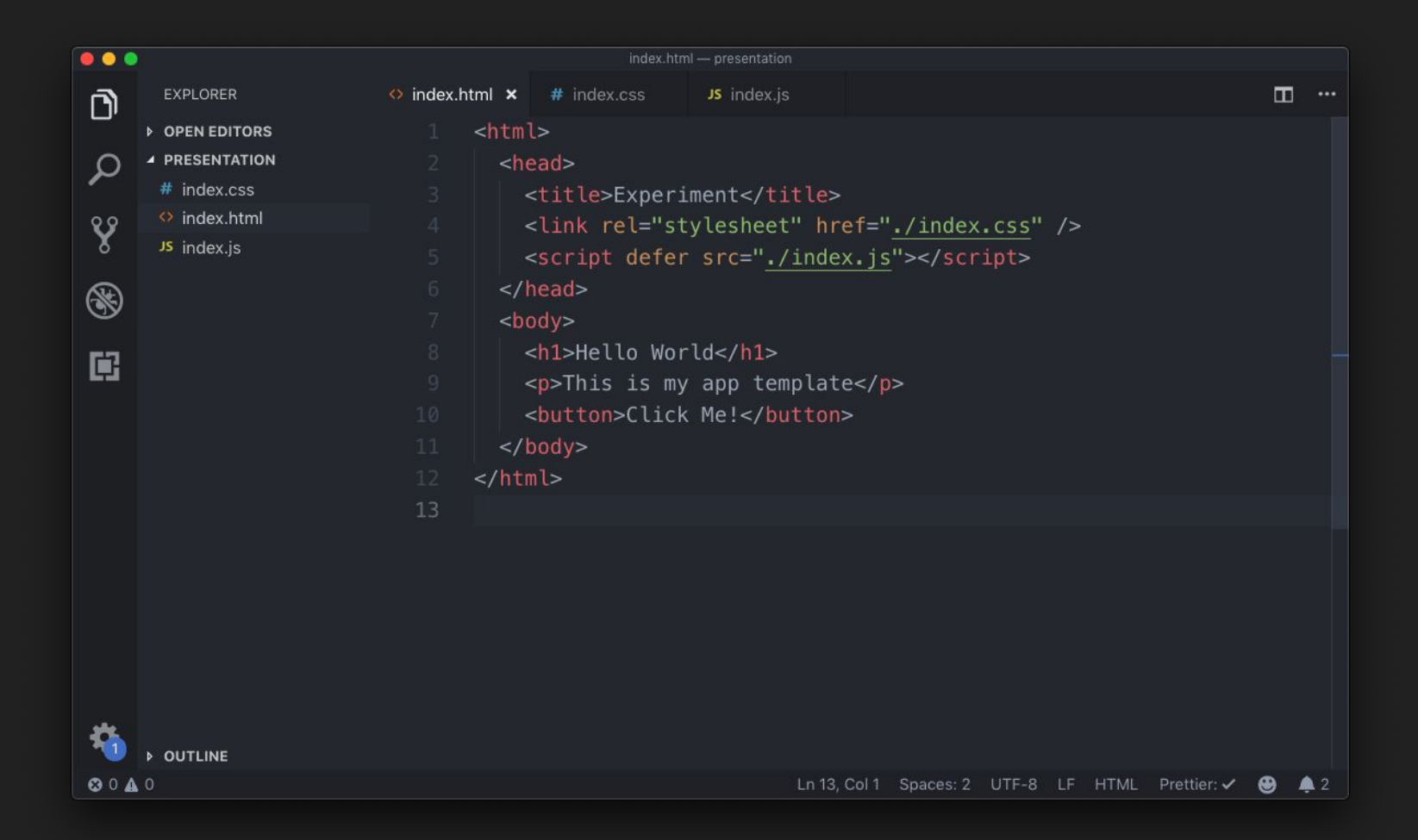

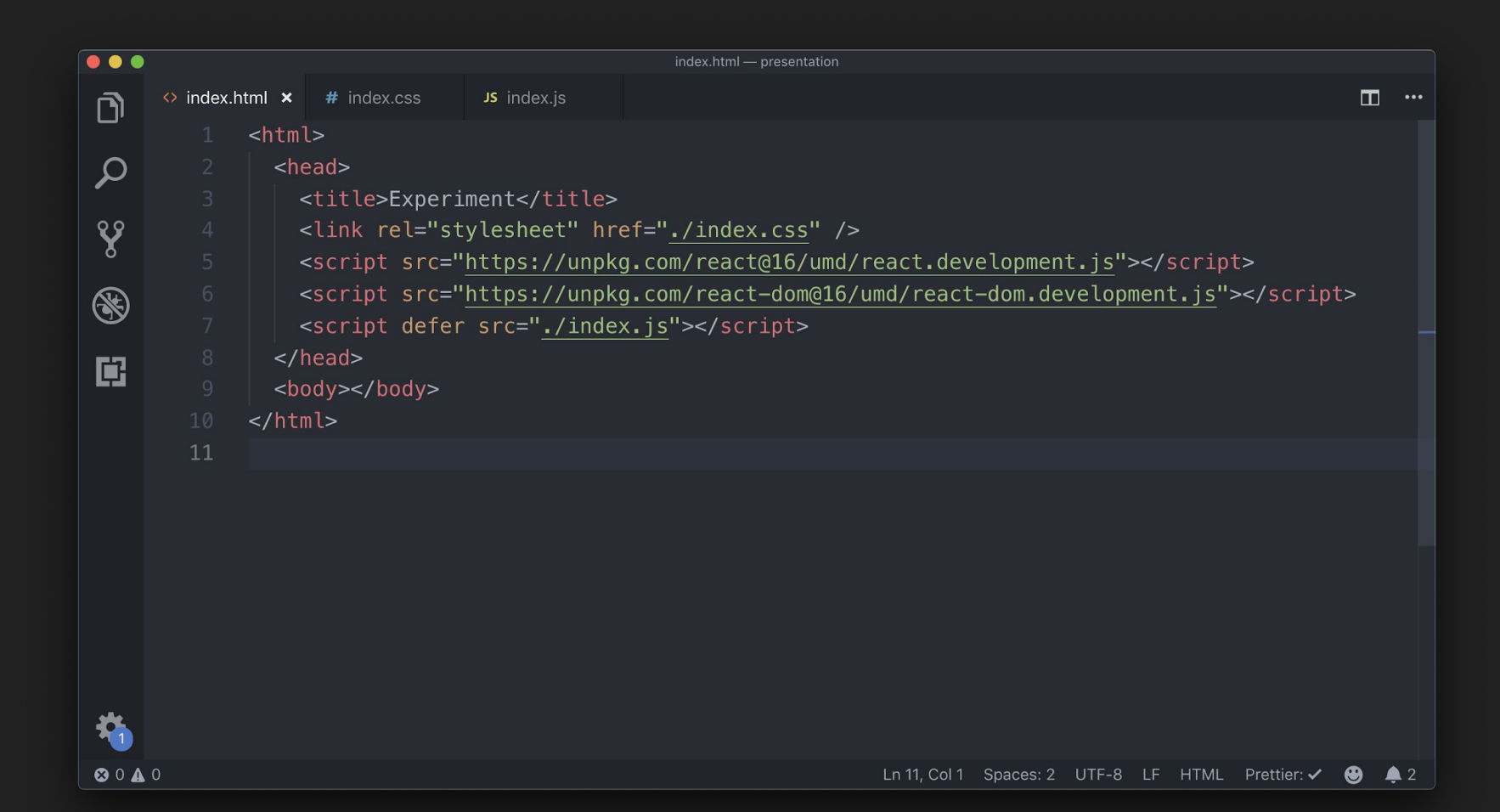

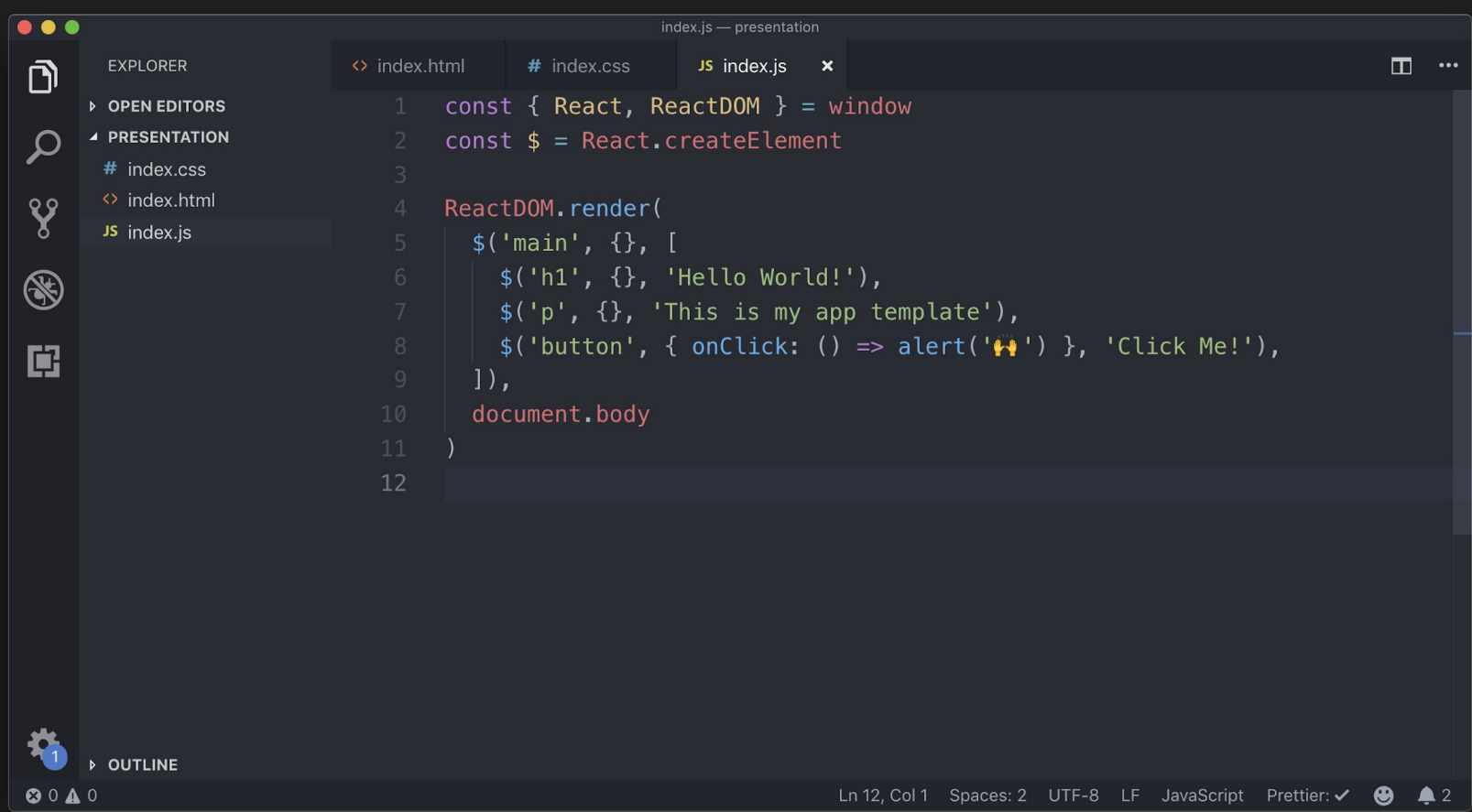

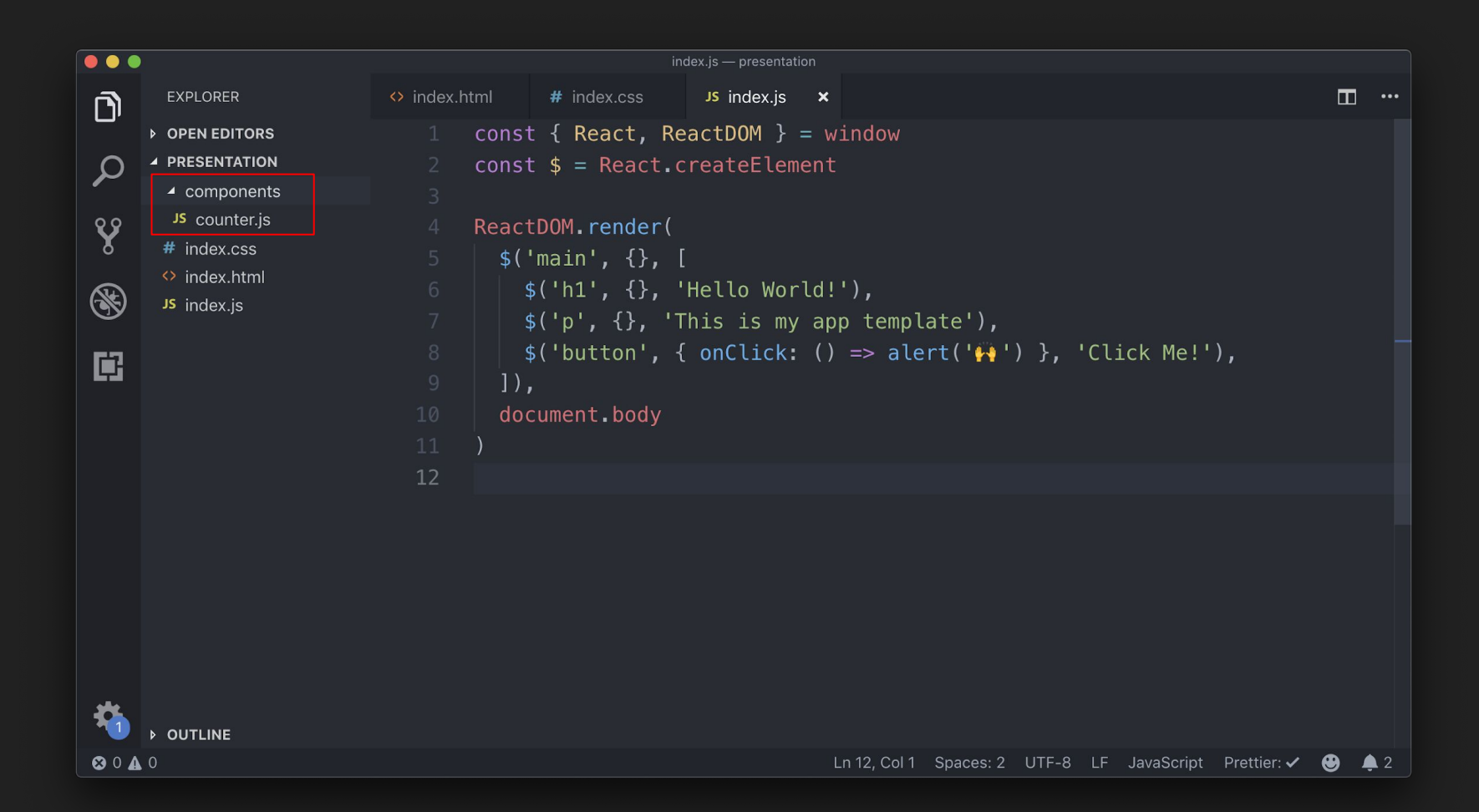

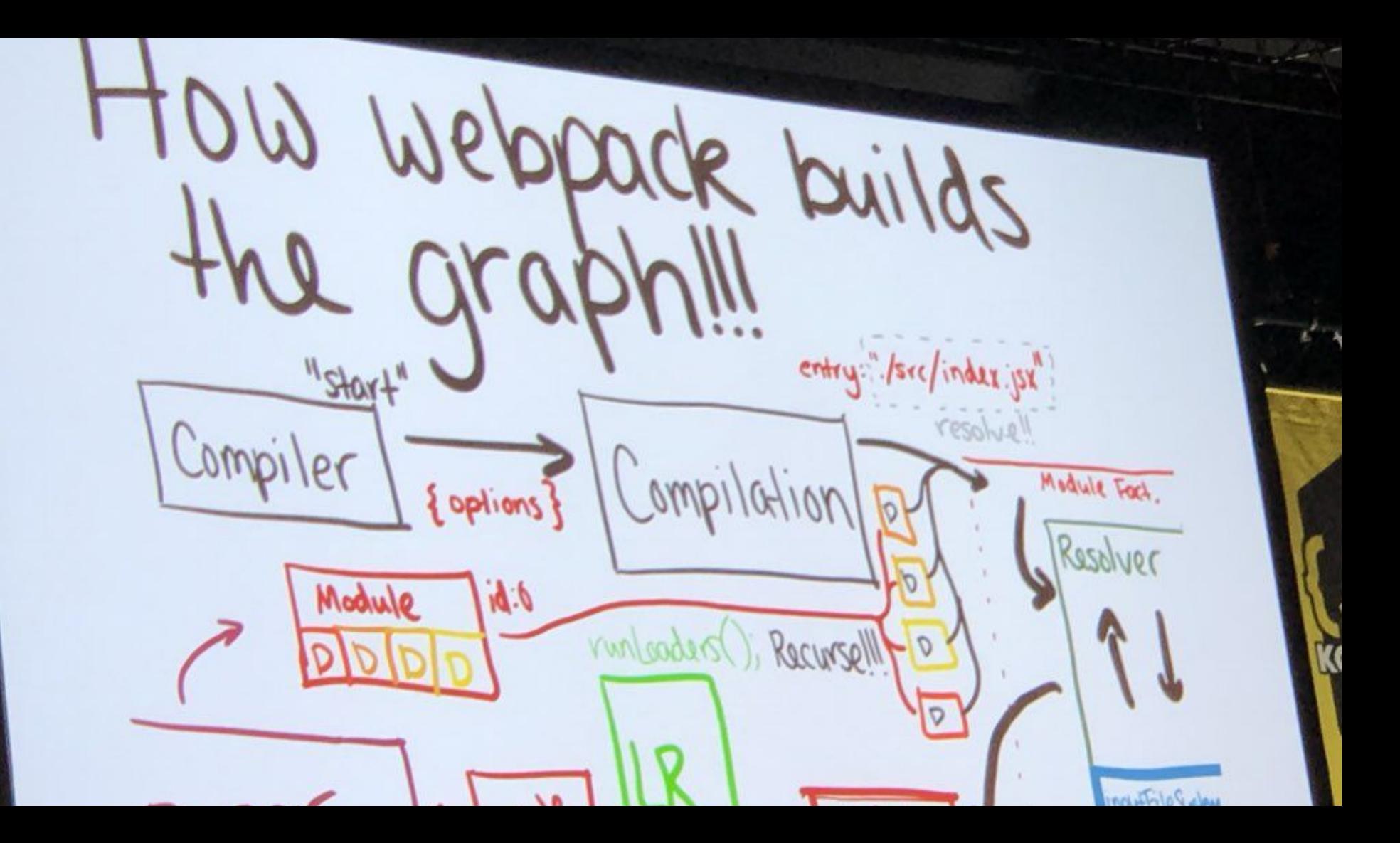

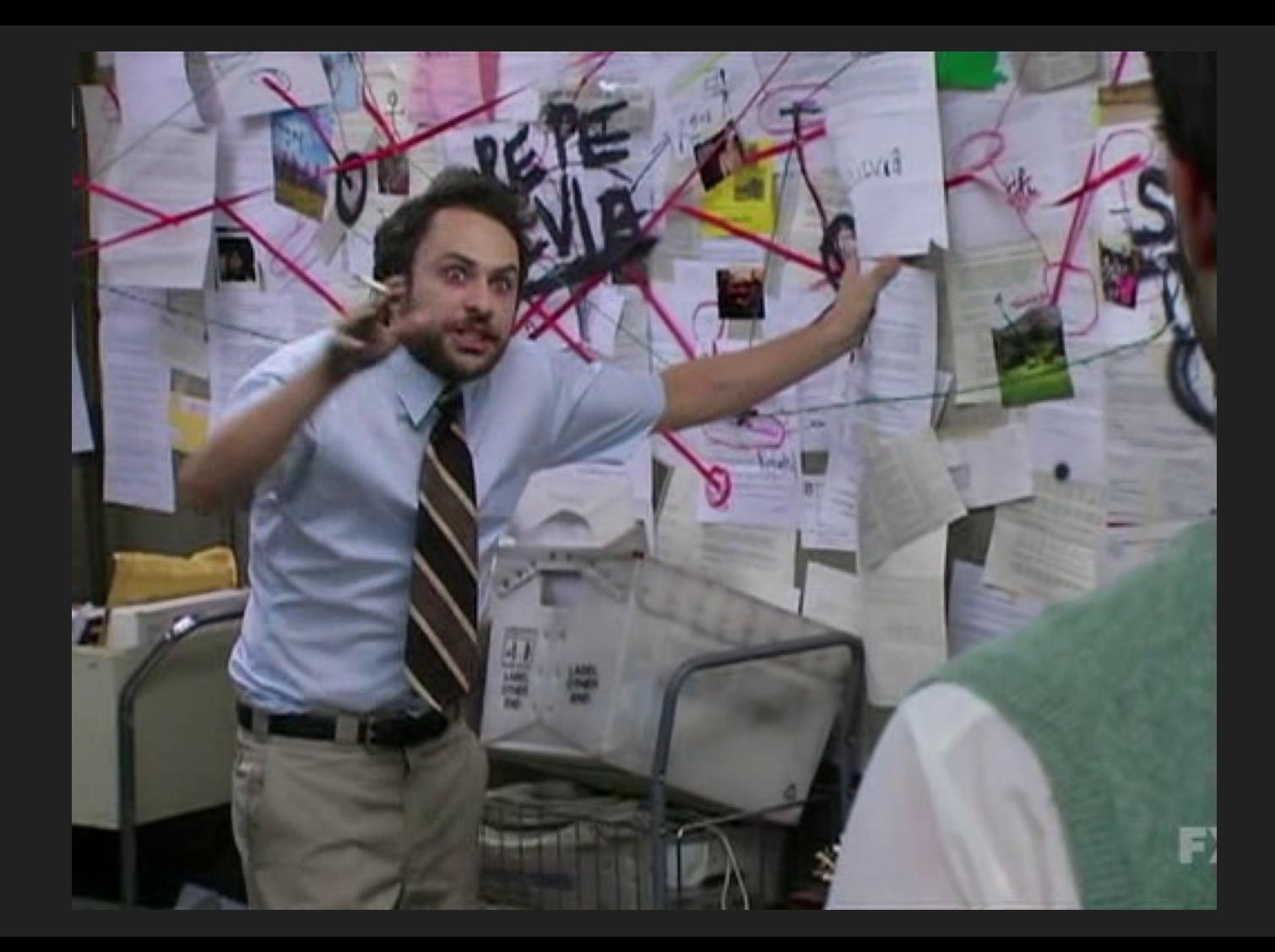

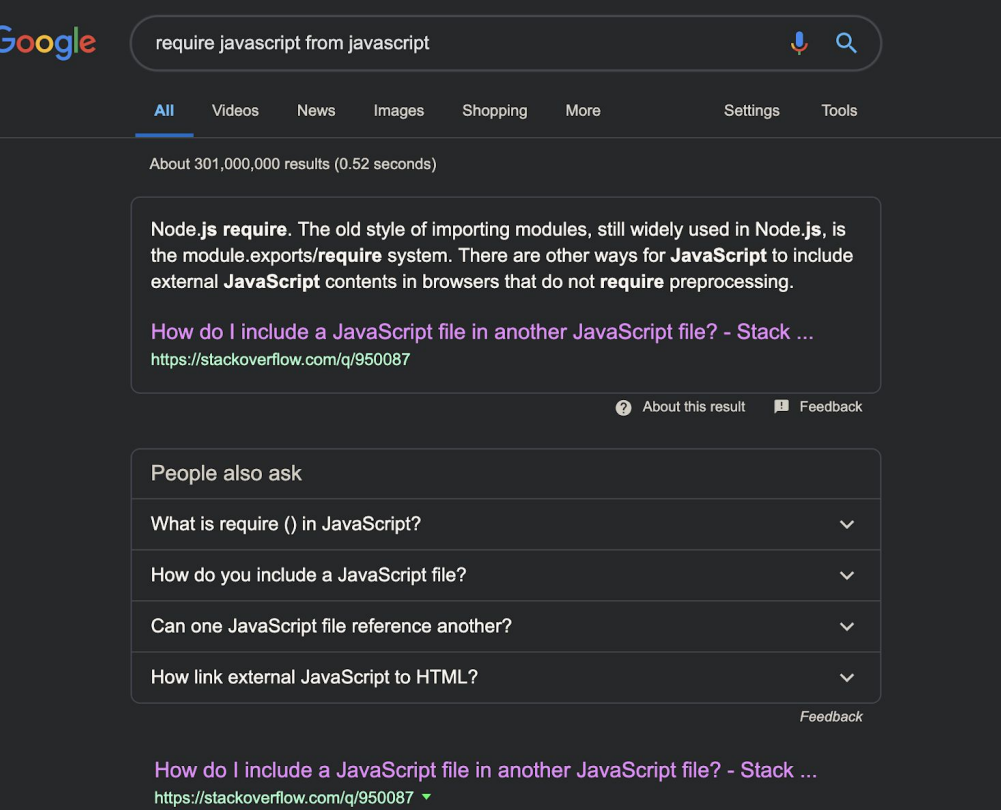

54 answers

Node.js require. The old style of importing modules, still widely used in Node.js, is the module.exports/require system. There are other ways for JavaScript to include external JavaScript contents in browsers that do not require preprocessing.

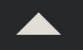

The old versions of JavaScript had no import, include, or require, so many different approaches to this problem have been developed.

3953

But since 2015 (ES6), JavaScript has had the ES6 modules standard to import modules in Node.js, which is also supported by most modern browsers.

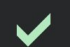

For compatibility with older browsers, build and/or transpilation tools can be used.

#### **ES6 Modules**

ECMAScript (ES6) modules have been supported in Node.js since v8.5, with the --experimentalmodules flag. All files involved must have the .mjs extension.

```
// module.mis
export function hello() {
 return "Hello";
```
 $//$  main.mjs import { hello } from 'module'; // or './module' let val = hello(); // val is "Hello";

#### **ECMAScript modules in browsers**

Browsers have had support for loading ECMAScript modules directly (no tools like Webpack required) since Safari 10.1, Chrome 61, Firefox 60, and Edge 16. Check the current support at caniuse.

```
<script type="module">
  import { hello } from './hello.mjs';
 hello('world');
\le/script>
```
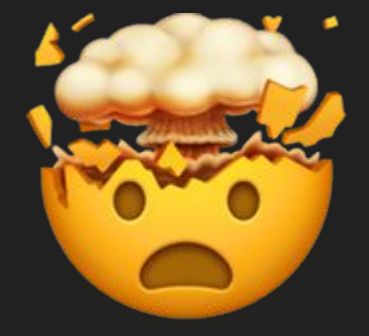

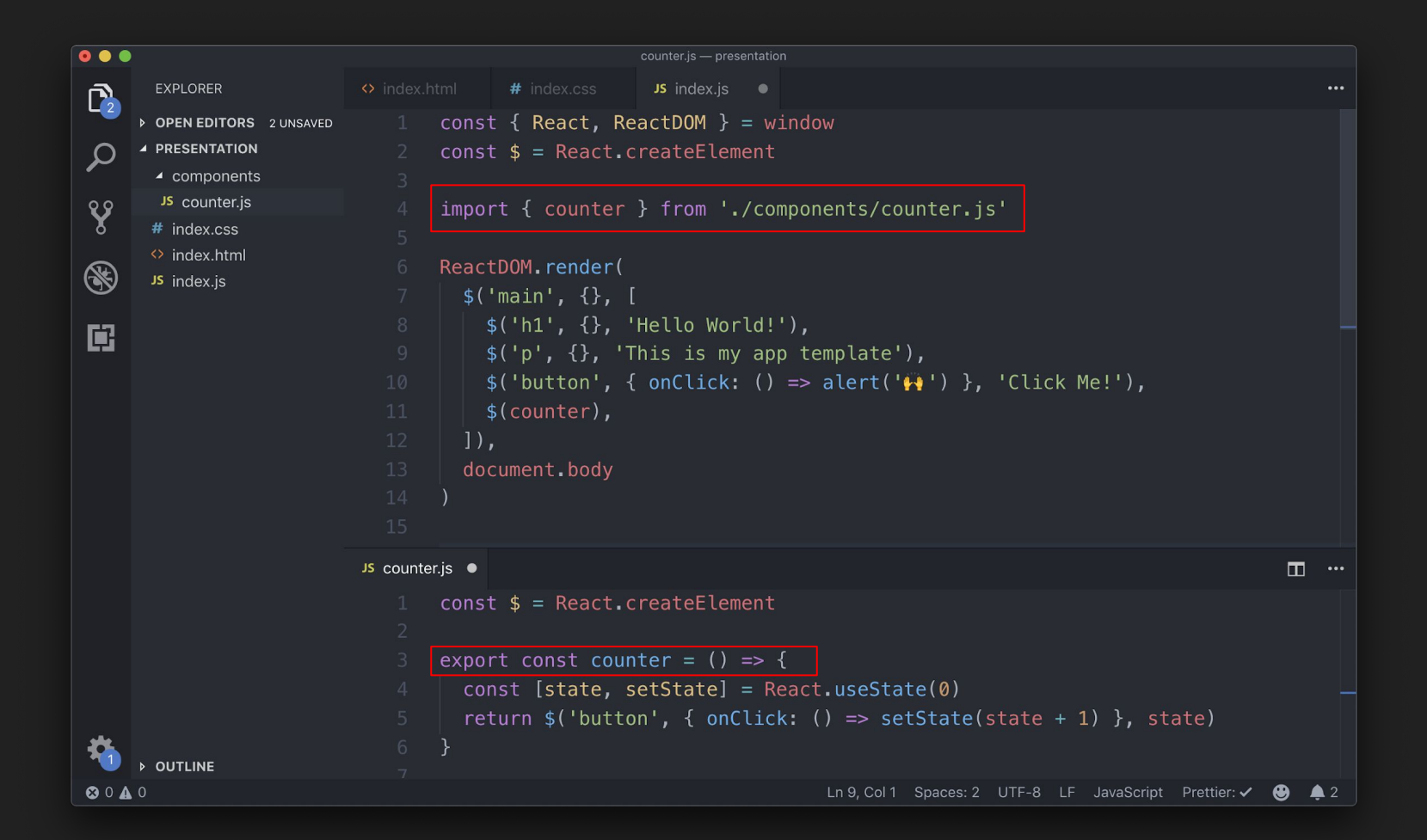

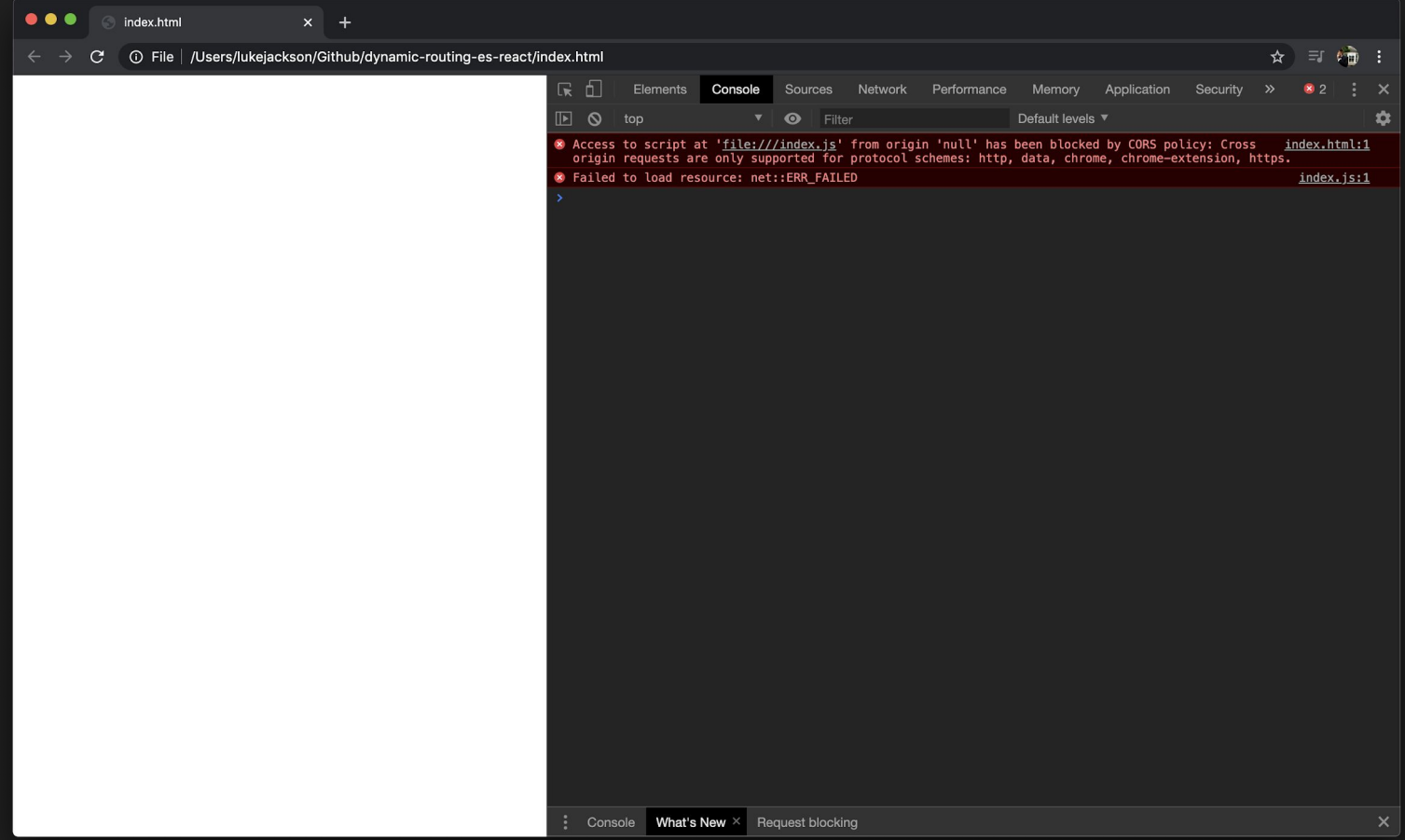

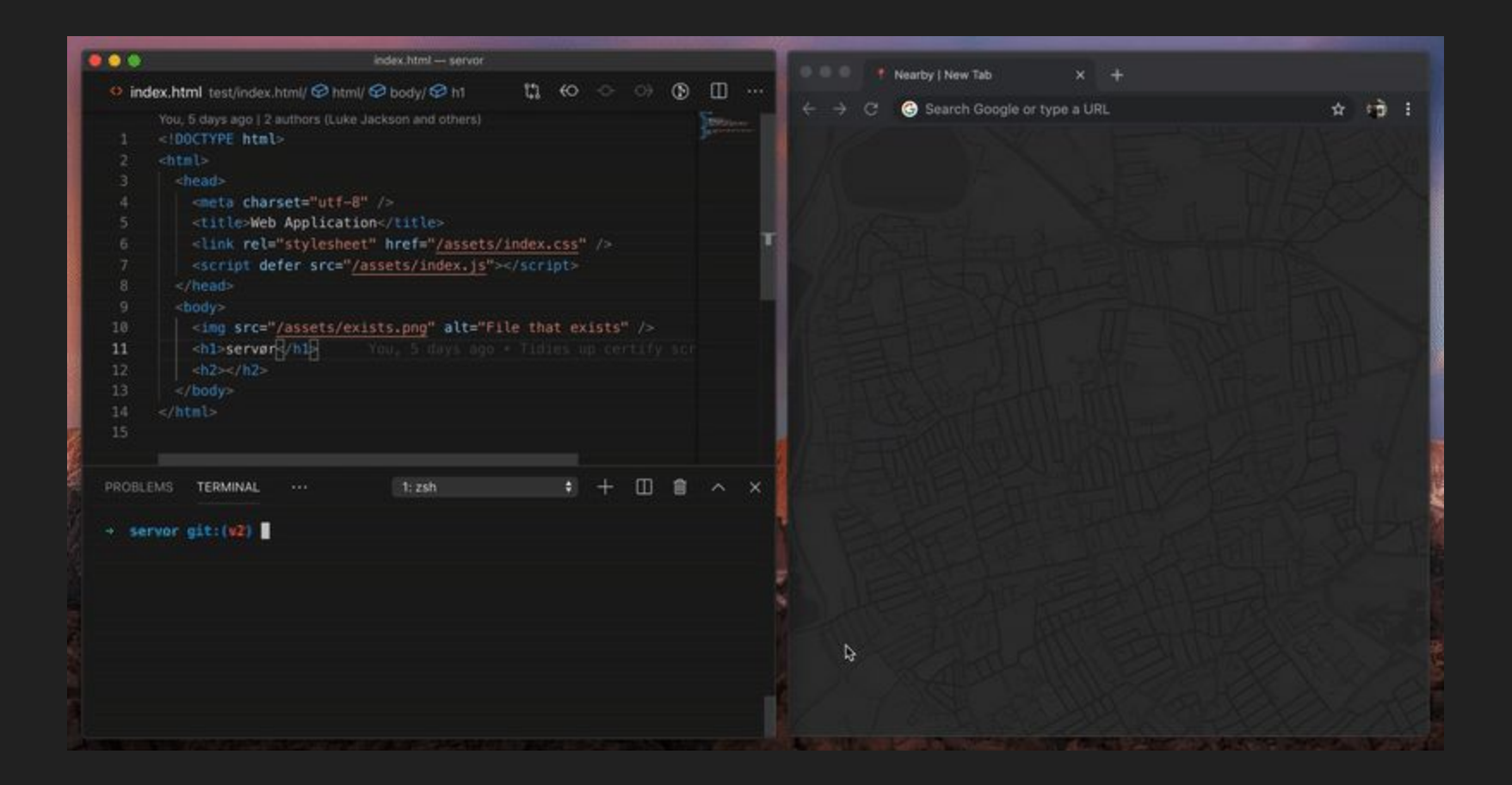

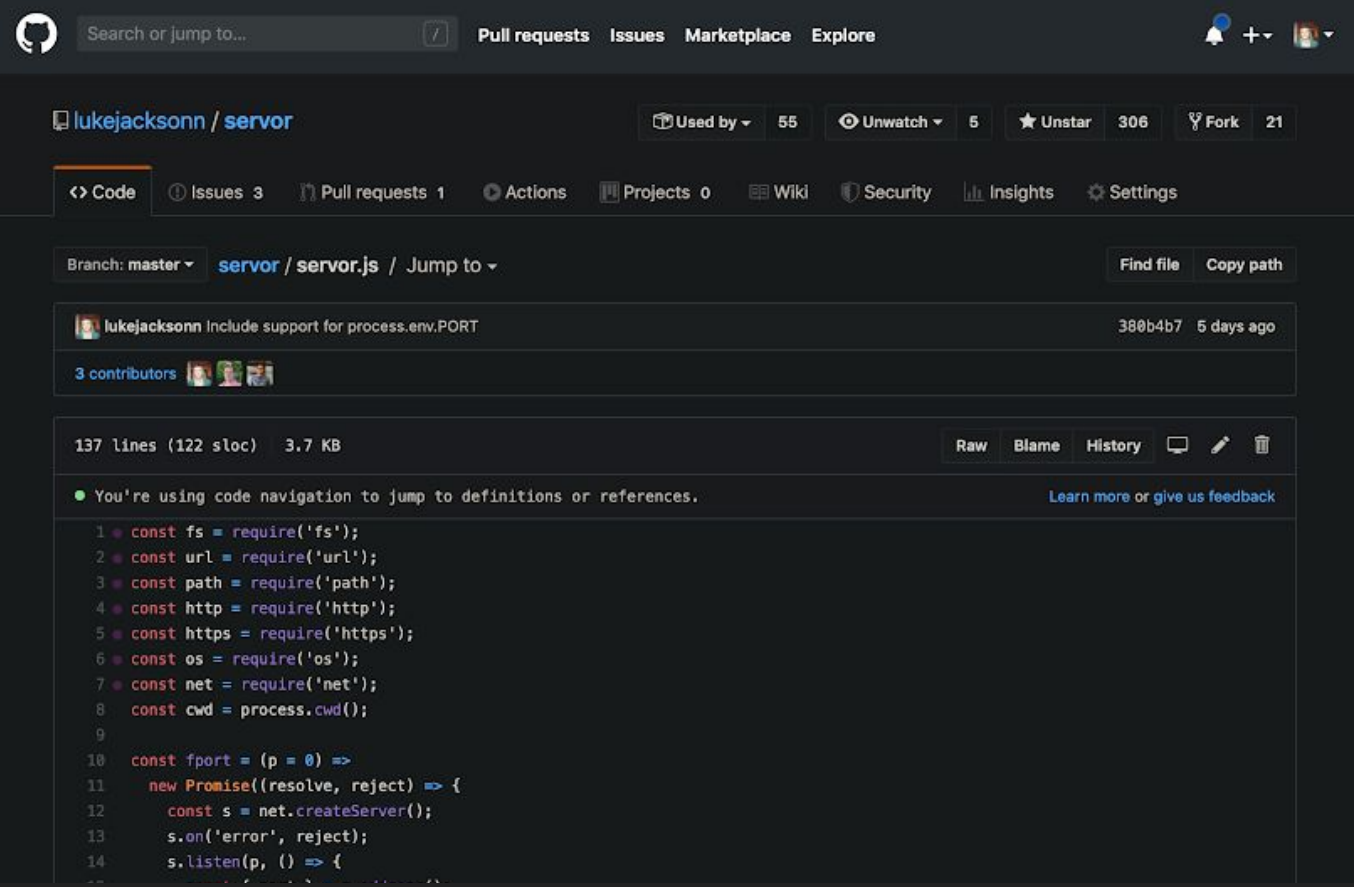

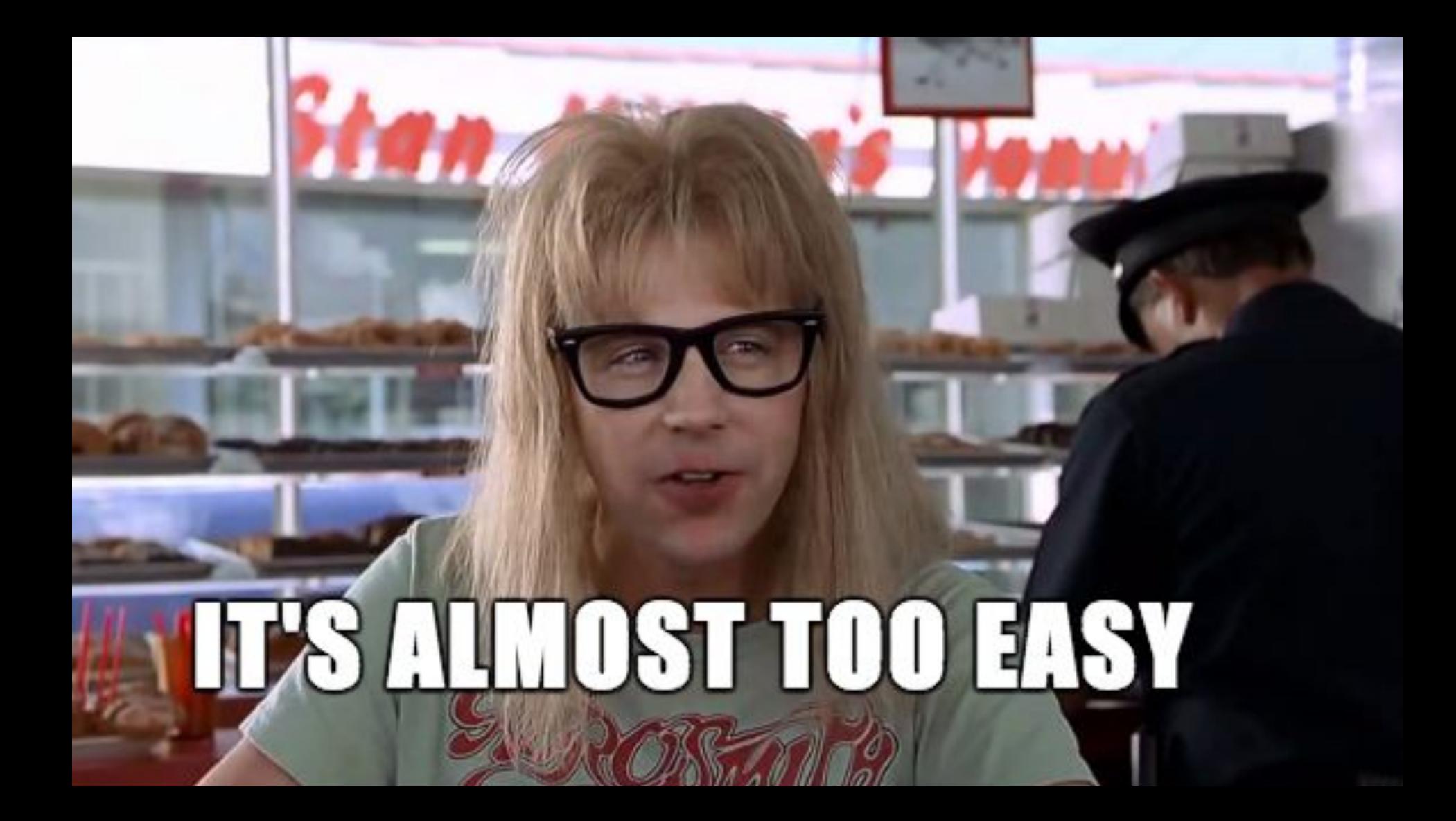

#### JavaScript modules via script tag

Loading JavaScript module scripts using `<script type="module">` Includes support for the `nomodule` attribute.

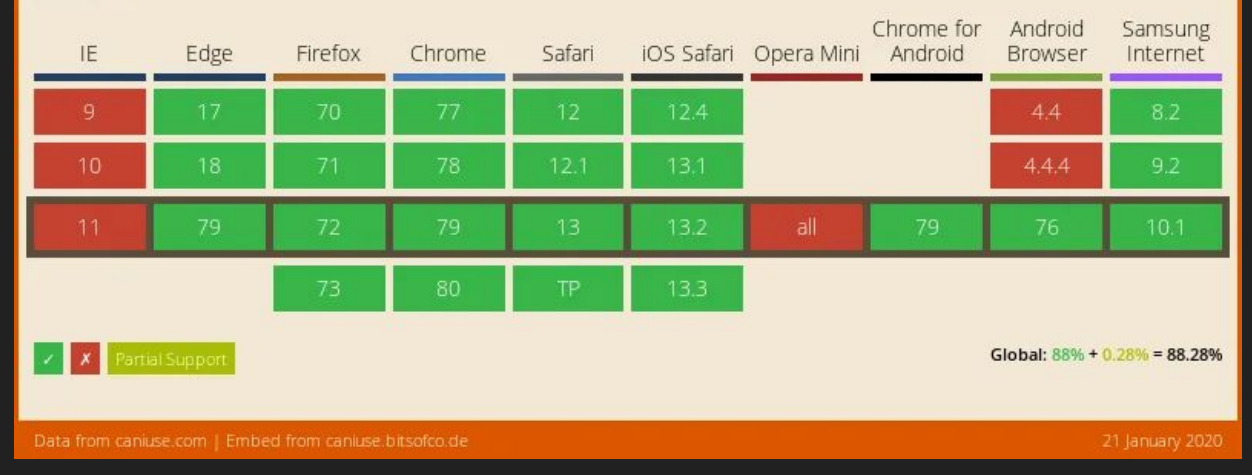

### <script **type="module"** src="..."></script>

### // Static Import

import { something } from './somewhere.js'

#### **// Dynamic Import**

```
import('./somewhere.js')
   .then(module => console.log(module))
```

```
import { something } from './somewhere.js'
```

```
 onClick: () => import('./expensive.js')
     .then(module => console.log(module))
}
```
## **Code-Splitting**

To avoid winding up with a large bundle, it's good to **get ahead of the problem and start "splitting" your bundle**.

**The best way to introduce code-splitting into your app** is through the dynamic import syntax.

<https://reactjs.org/docs/code-splitting.html>

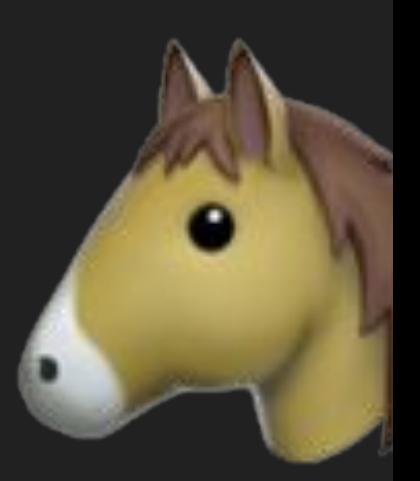
const Home = React .lazy(() => **import**('./routes/home.js'))

<React.Suspense>

...

<Home />

</React.Suspense>

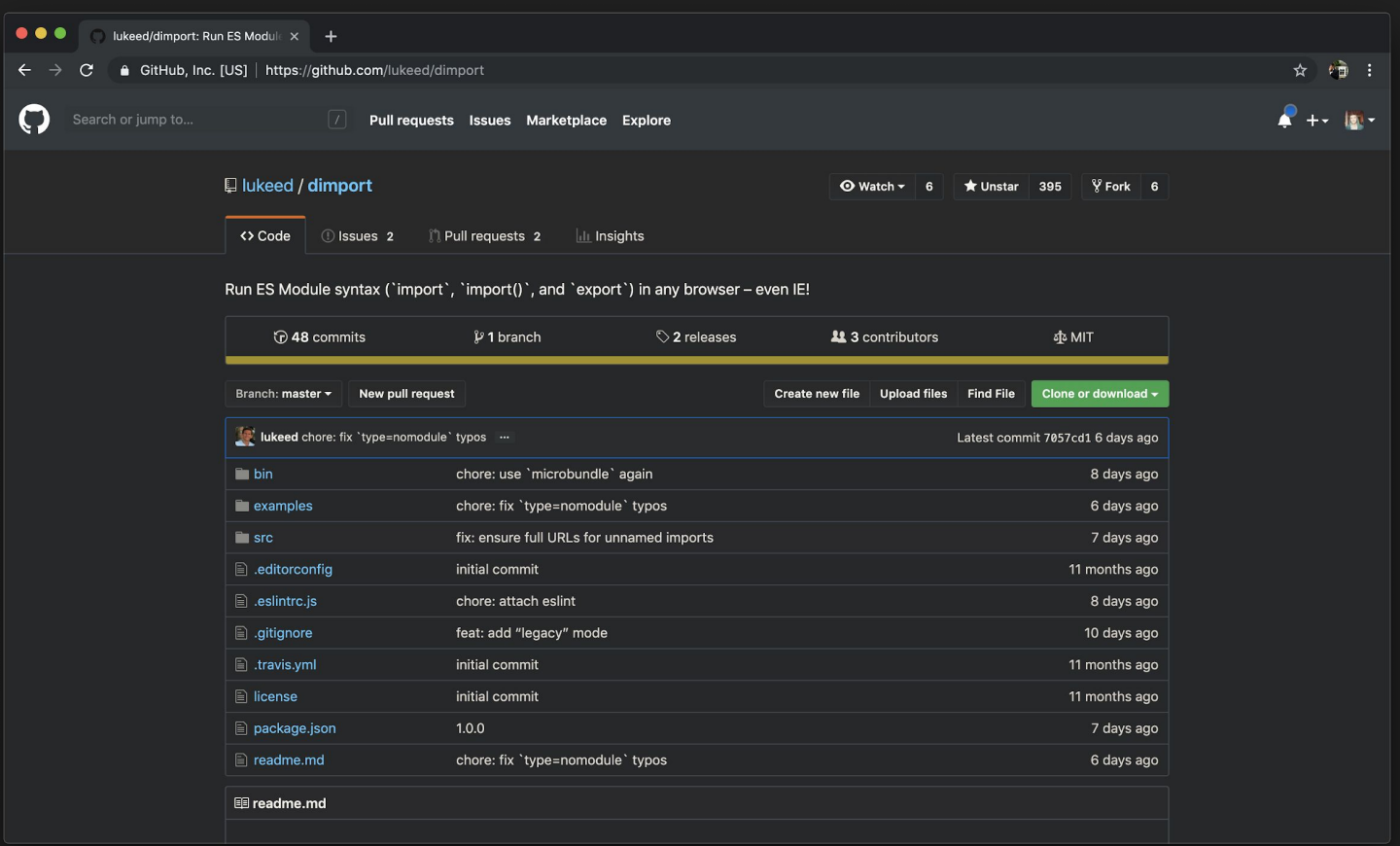

# 1. Browser support for language features

2. Splitting up your code into modules

# The world is my

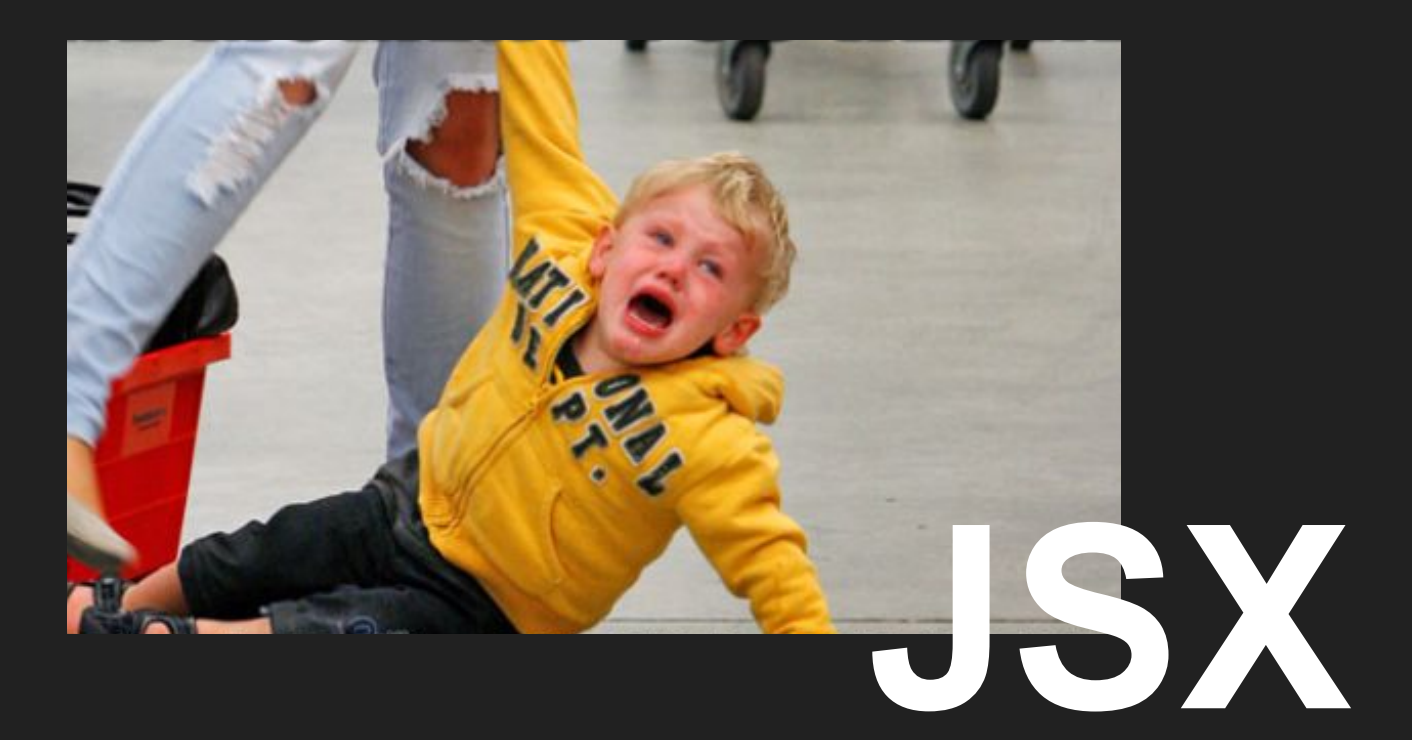

*I wanted to use Virtual DOM [JSX], but I wanted to eschew build tooling and use ES Modules directly.*

Jason Miller (@developit)

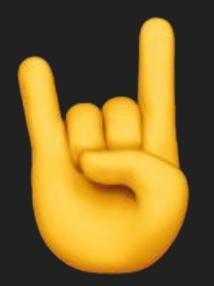

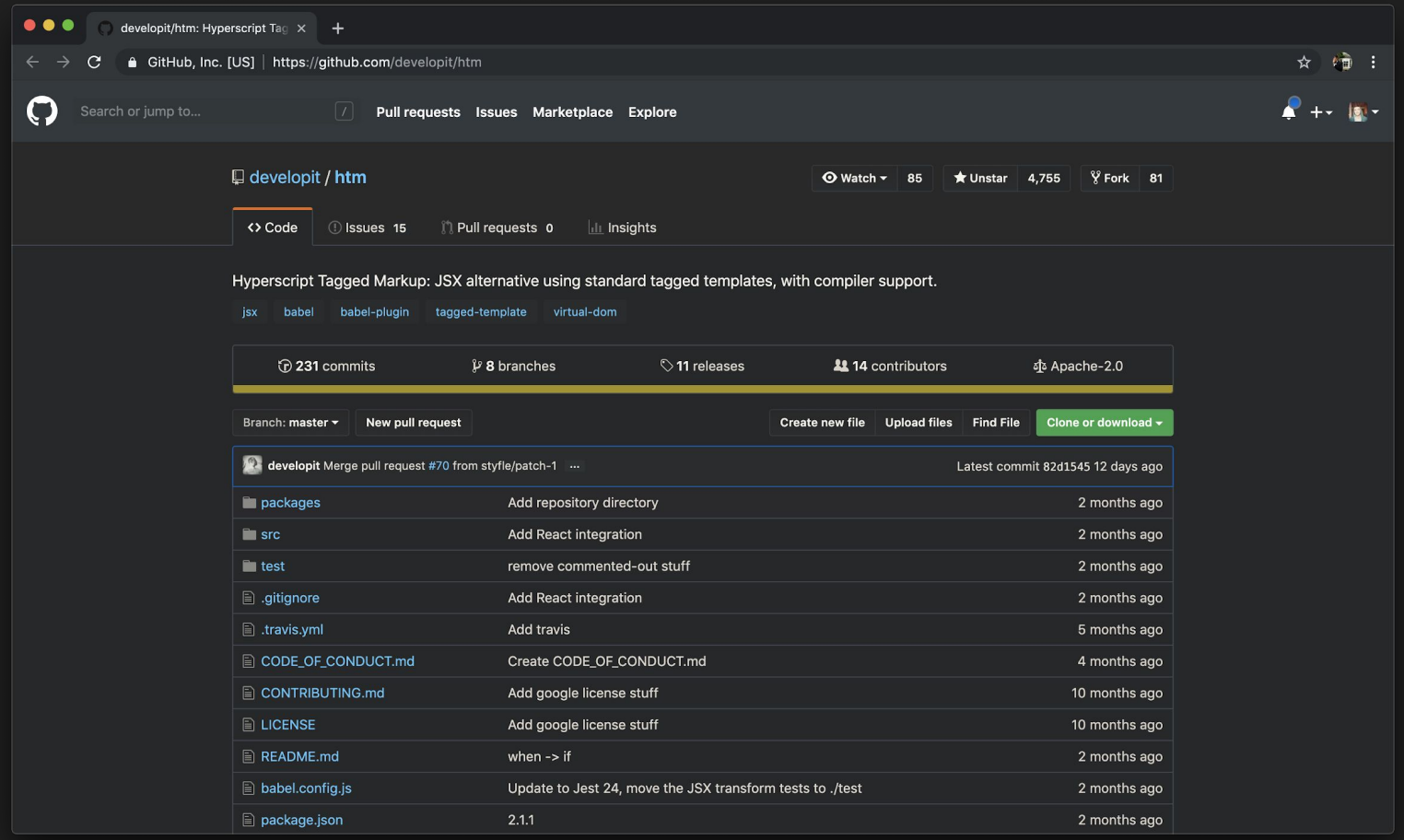

```
import { html, Component } from 'htm/preact';
export class Logs extends Component {
 toggle () \{this.setState({ show: !this.state.show });
  \mathcal{E}render ({\{ \text{logs} = []}, \dots \text{props }}, {\{ \text{ show } }\})return html`
      <div class="logs" ... ${props}>
         \text{-}button onClick=${() => this.toggle()}>\nabla </button>
         <!-- If expanded, render all logs: -->
         ${show && html`
           <section class="logs" ... ${props}>
             <!-- maps and values work just like JSX. -->
             ${logs.map(log =>html)}\rightarrow ) }
           </section>
         Λþ
      \frac{1}{2} /div>
    \Sigma_{\ddag}}
```
- Less than 600 bytes
- No transpiler necessary
- Optional quotes
- Self closing components
- class == className
- Multiple root elements
- Comment support
- Syntax highlighting via the lit-html extension.

### **Installation**

htm is published to npm, and accessible via the unpkg.com CDN:

via npm:

npm i htm

#### hotlinking from unpkg: (no build tool needed!)

import htm from 'https://unpkg.com/htm?module' const html = htm.bind(React.createElement);

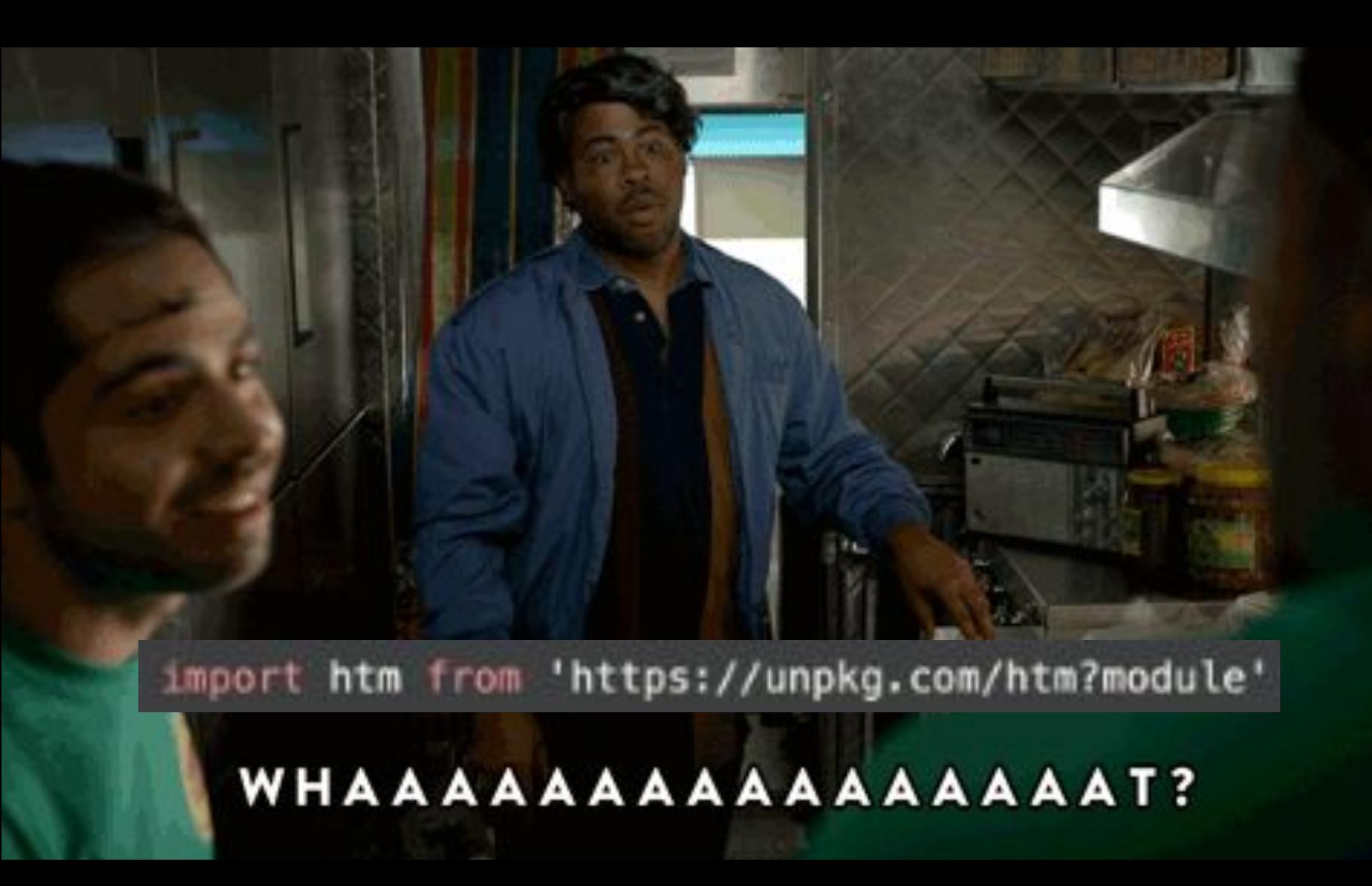

# **UNPKG**

# unpkg.com/:package@:version/:file

A CDN MIRROR OF NPM

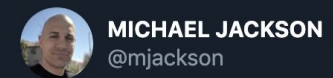

This week @unpkg served an average of over 1 billion requests per day for the first time. Over 80 TB of traffic to over 560 million unique IP addresses.

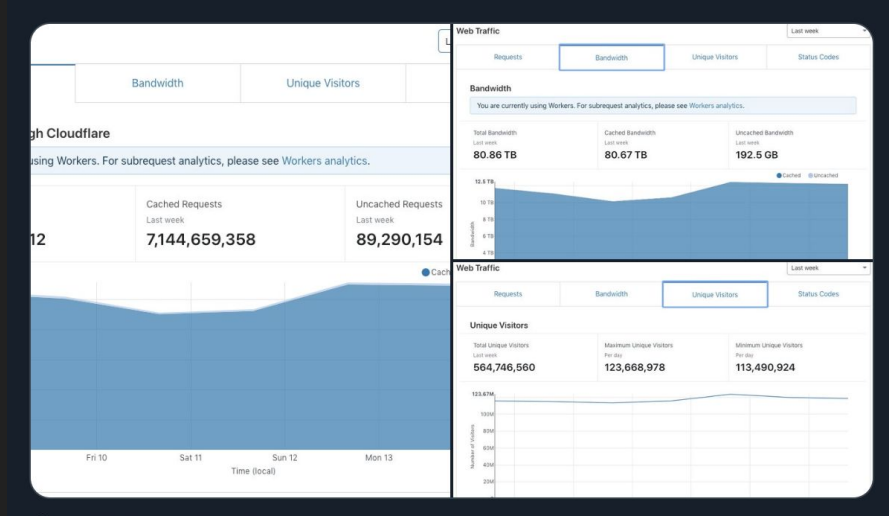

#### LUNPKG and Cloudflare

11:32 PM · Jan 16, 2020 · Twitter Web App

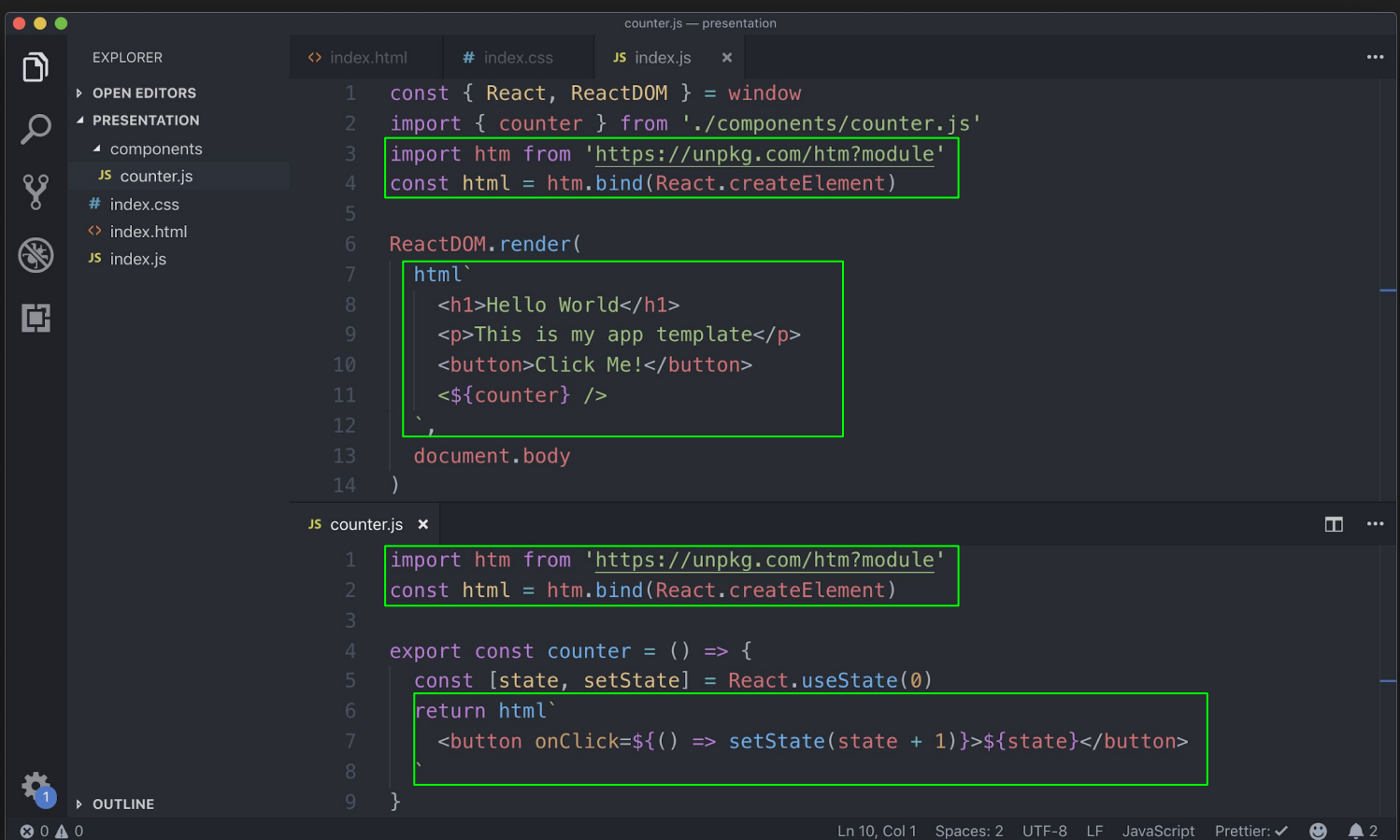

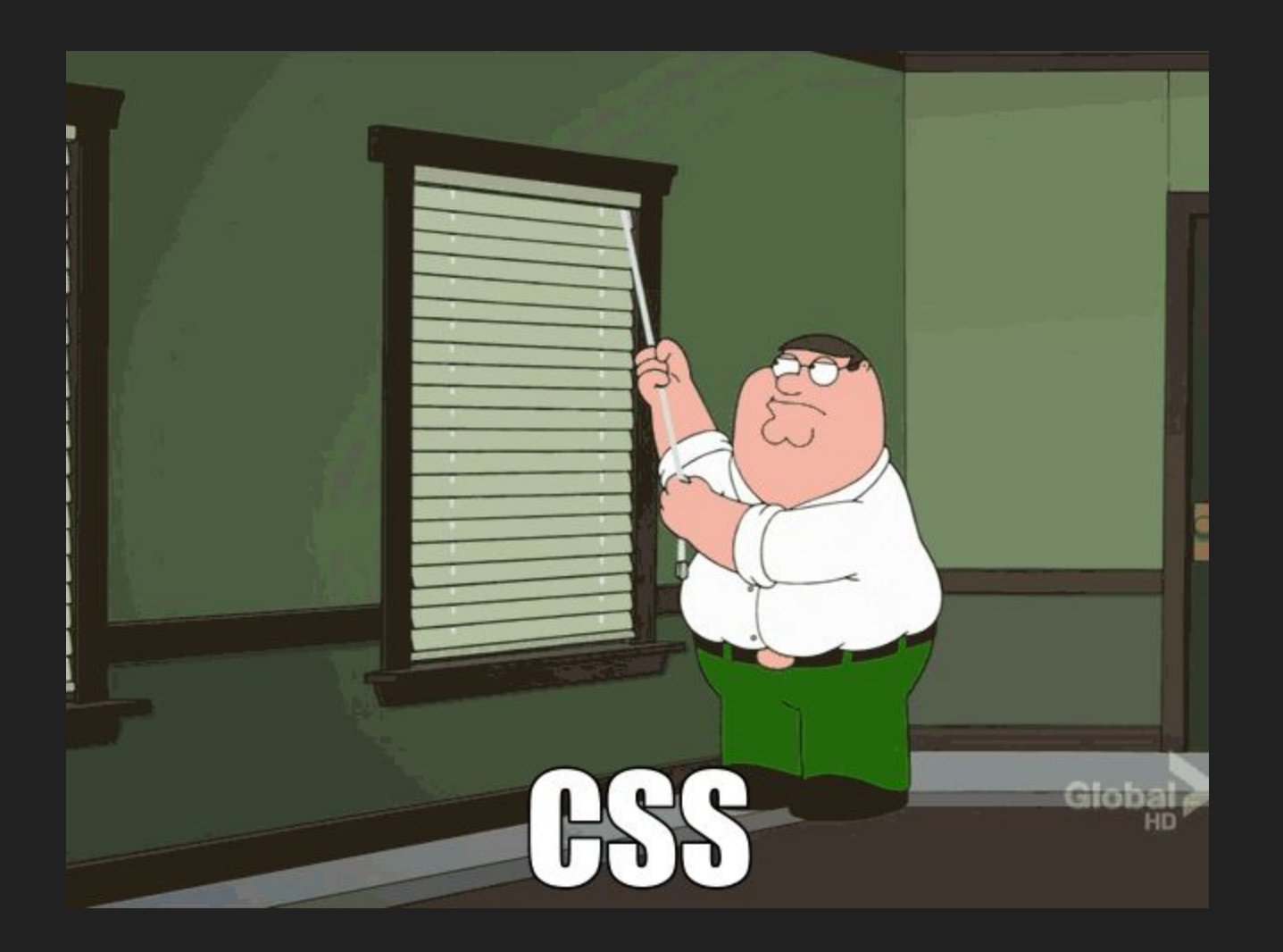

#### **Usage**

The package is designed to be used as an ES module. You can import it directly from unpkg.com:

```
import css from 'https://unpkq.com/csz';
// static
const inlined = css'background: blue;'; // generate class name for ruleset
// dynamic (from stylesheet)
const relative = \cos'/index.css'; // generate class name for file contents
const absolute = css'https://example.com/index.css'; // generate class name for file contents
```
## https://github.com/lukejacksonn/csz

#### Proposal: Importable Constructable Stylesheets

We're getting Constructable Stylesheets. This seems like an intuitive value to obtain when importing CSS from JavaScript, since it's the DOM's representation of a Stylesheet:

import stylesheet from './style.css'; console.log(stylesheet); // CSSStyleSheet

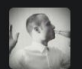

developit commented on 31 Jan 2019 · edited -

it ~works https://codesandbox.io/s/xrr68044ww

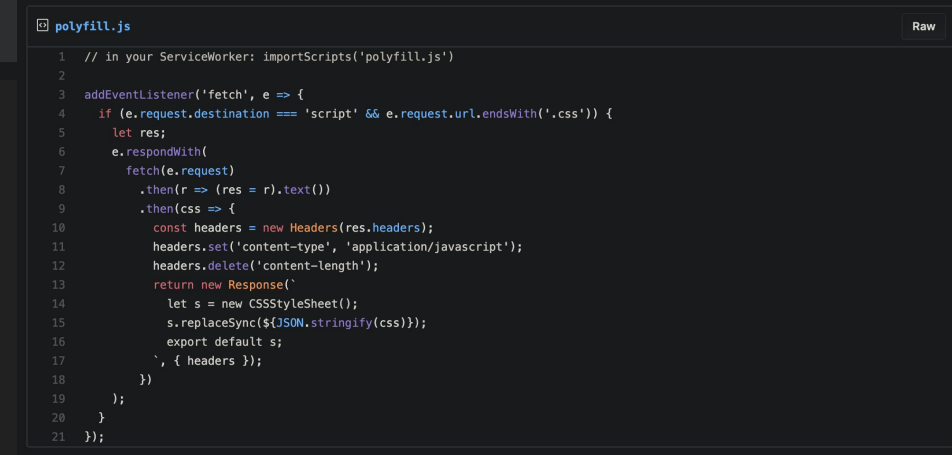

## https://unpkg.com/package@version/file.extension

# **Always be explicit about your imports..**

- Avoid cascading breaking changes
- Skips unpkgs resolution step
- Prevents unwanted injection
- Straight forward static analysis

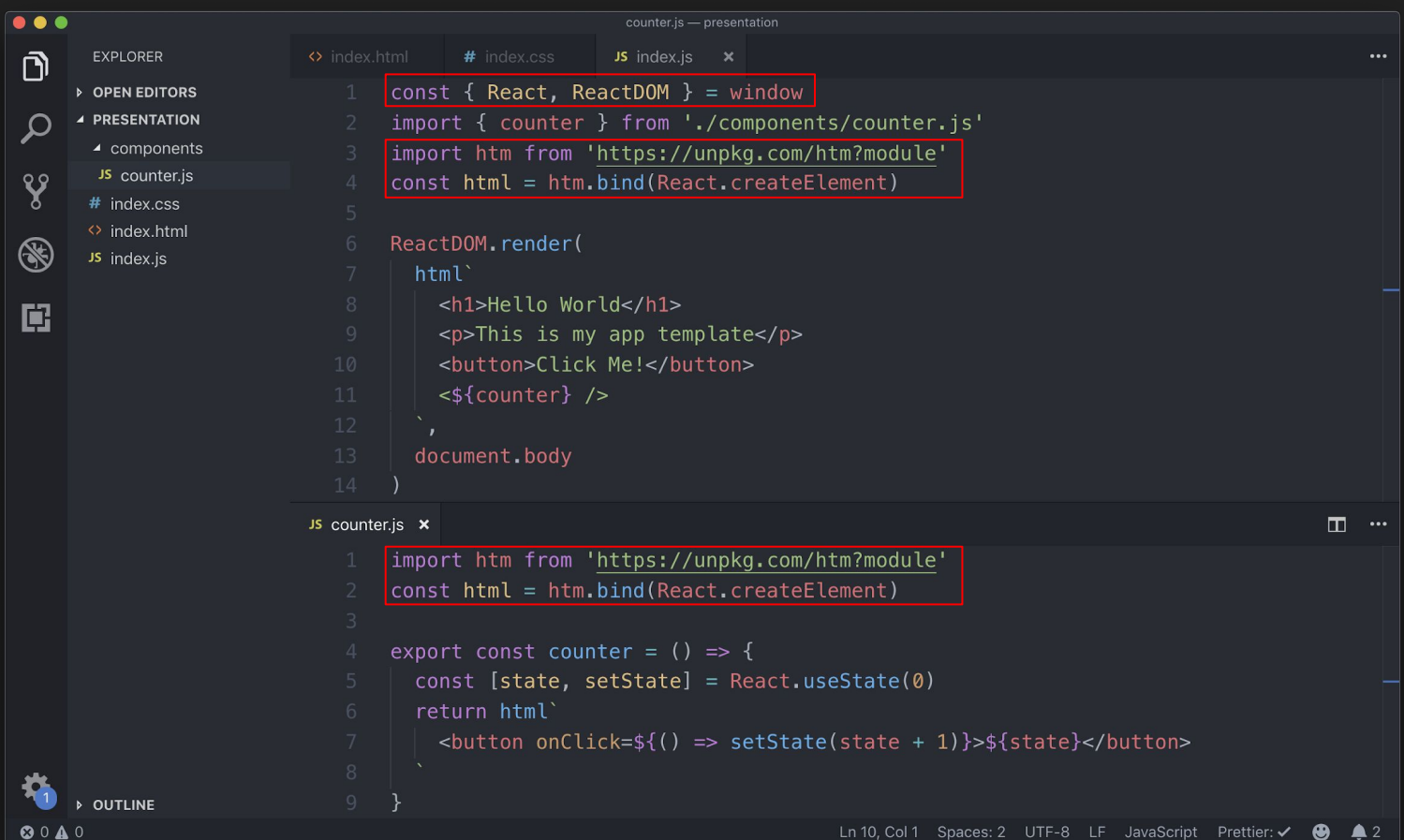

<https://unpkg.com/react?module>

(the ?module suffix tells unpkg to go look for the es module build of the package)

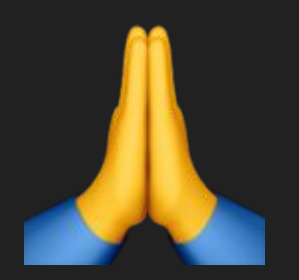

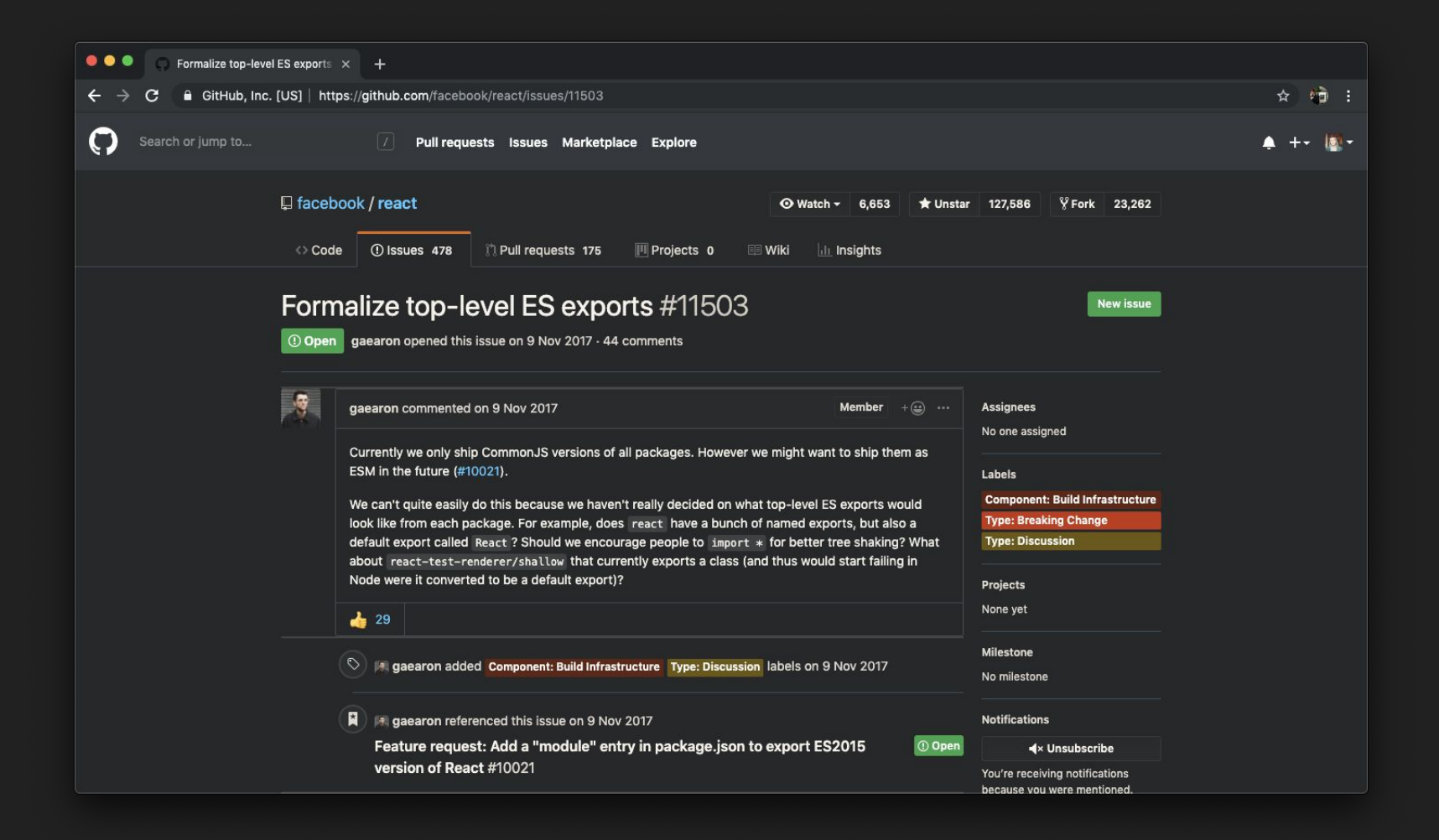

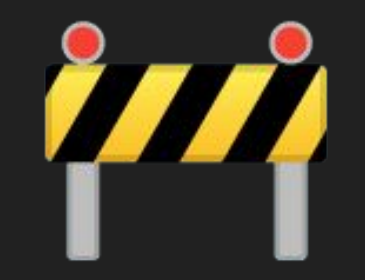

# This might happen a lot until package authors start shipping unbundled versions

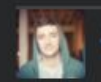

lukejacksonn commented on 15 Mar · edited -

 $+ \bigcircled{2}$  ...

I took matters into my own hands here, somewhat as an experiment as I am not using a bundler in my projects anymore and wanted to still use react (direct from unpkg.com like you can with other libraries such as Vue, Hyperapp etc.). This is what I came up with, nothing fancy, just a hand edited umd:

https://github.com/lukejacksonn/es-react

An ES6 module exposing the latest version of React and ReactDOM

As described in the README this is mostly a POC but for people that cannot wait for this build to land then it is a 16.8.3 build which includes hooks, suspense, lazy etc. and works as expected by doing:

import { React, ReactDOM } from 'https://unpkg.com/es-react'

Maybe some of you in this thread will find it useful.. personally I have been using this approach to create a build step free react starter project. It is also still a work in progress.

 $\bullet$  8

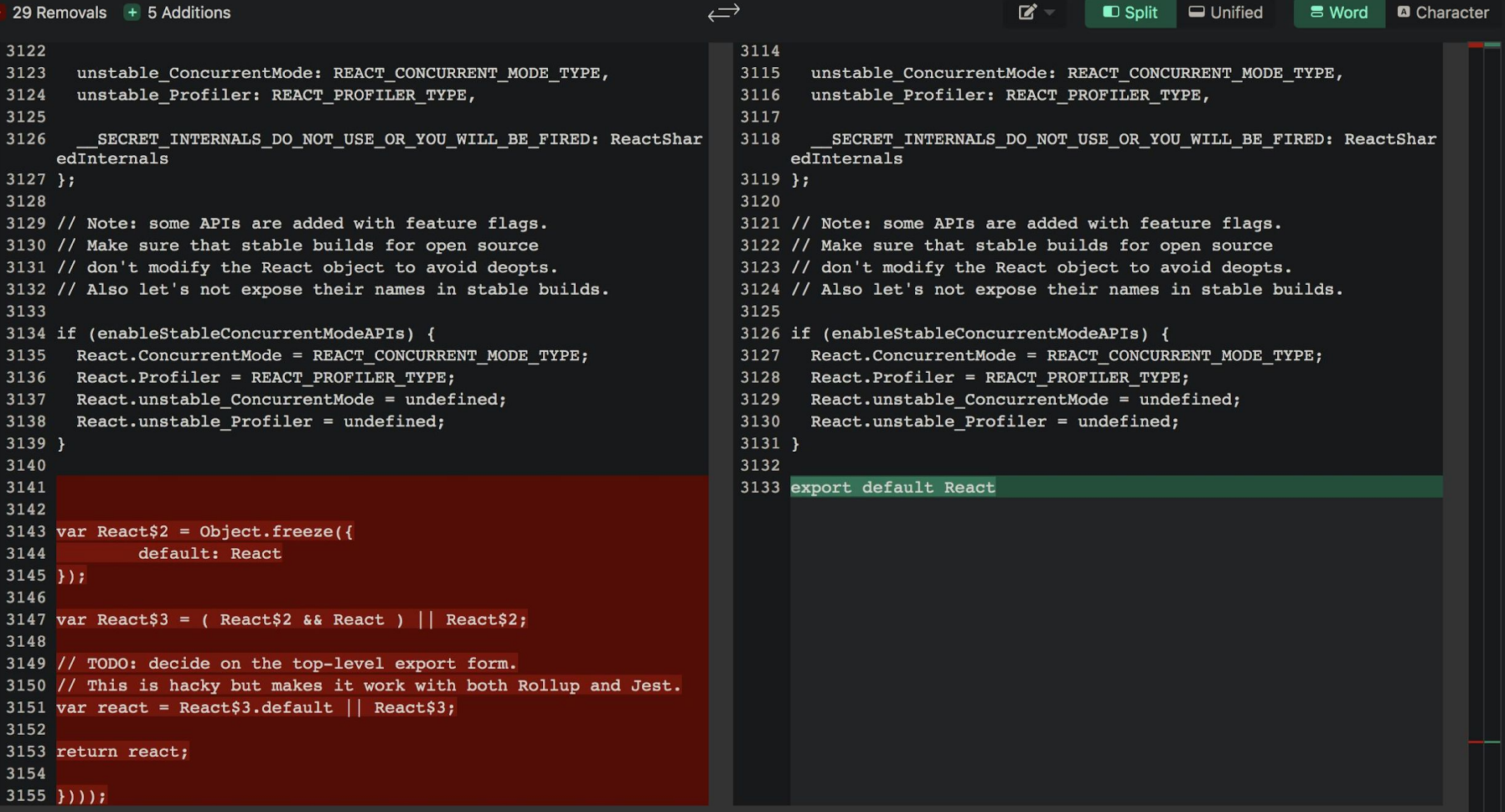

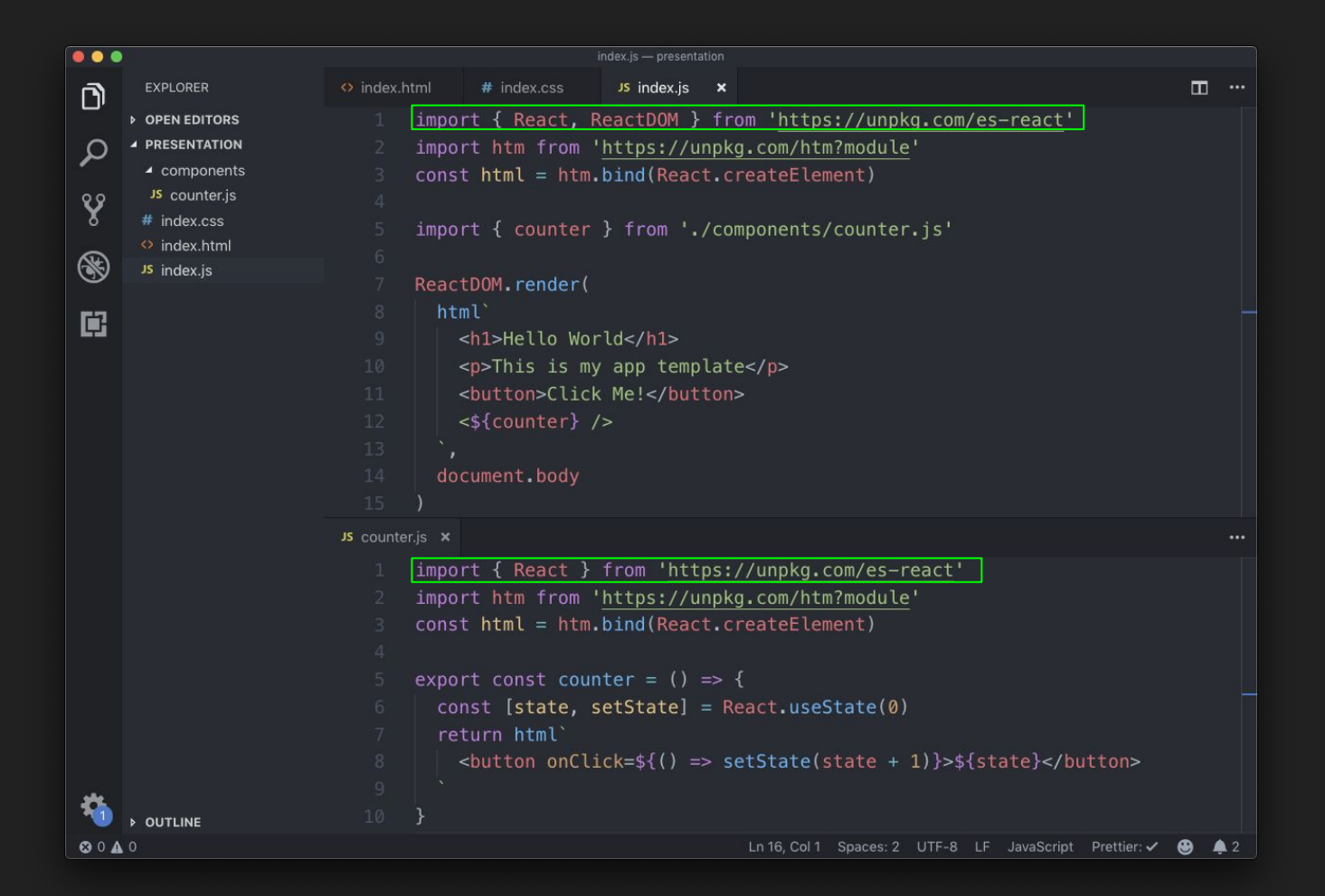

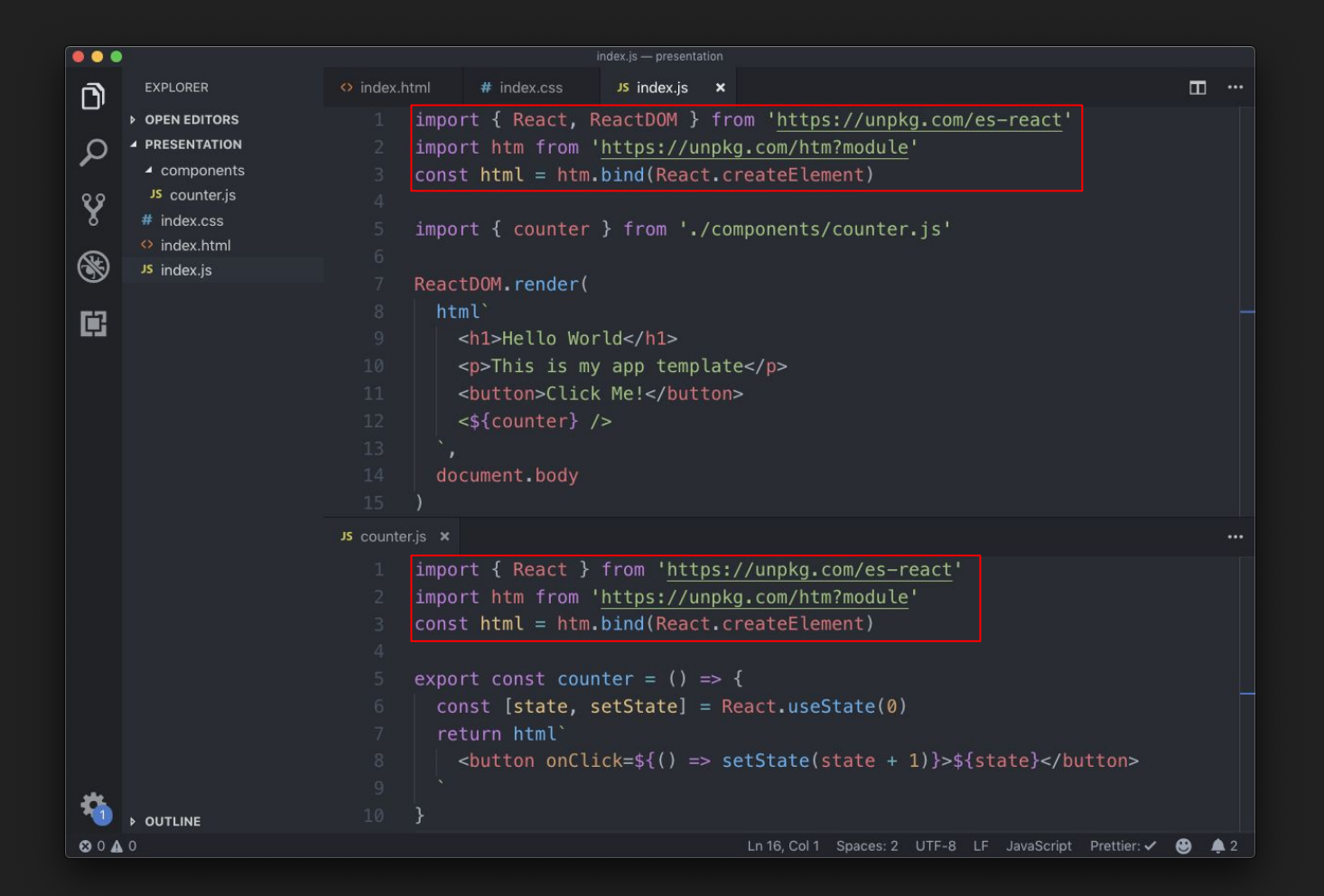

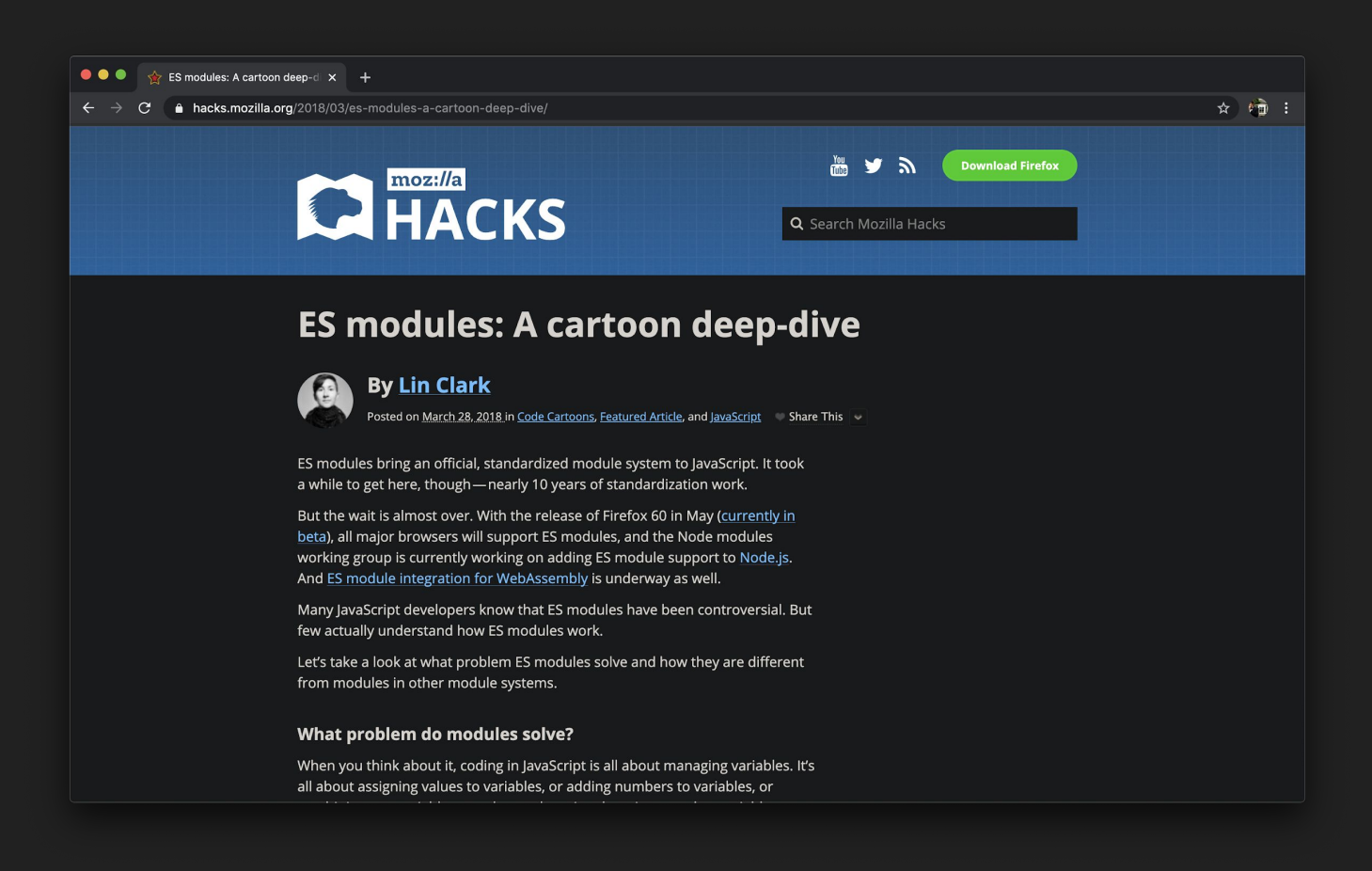

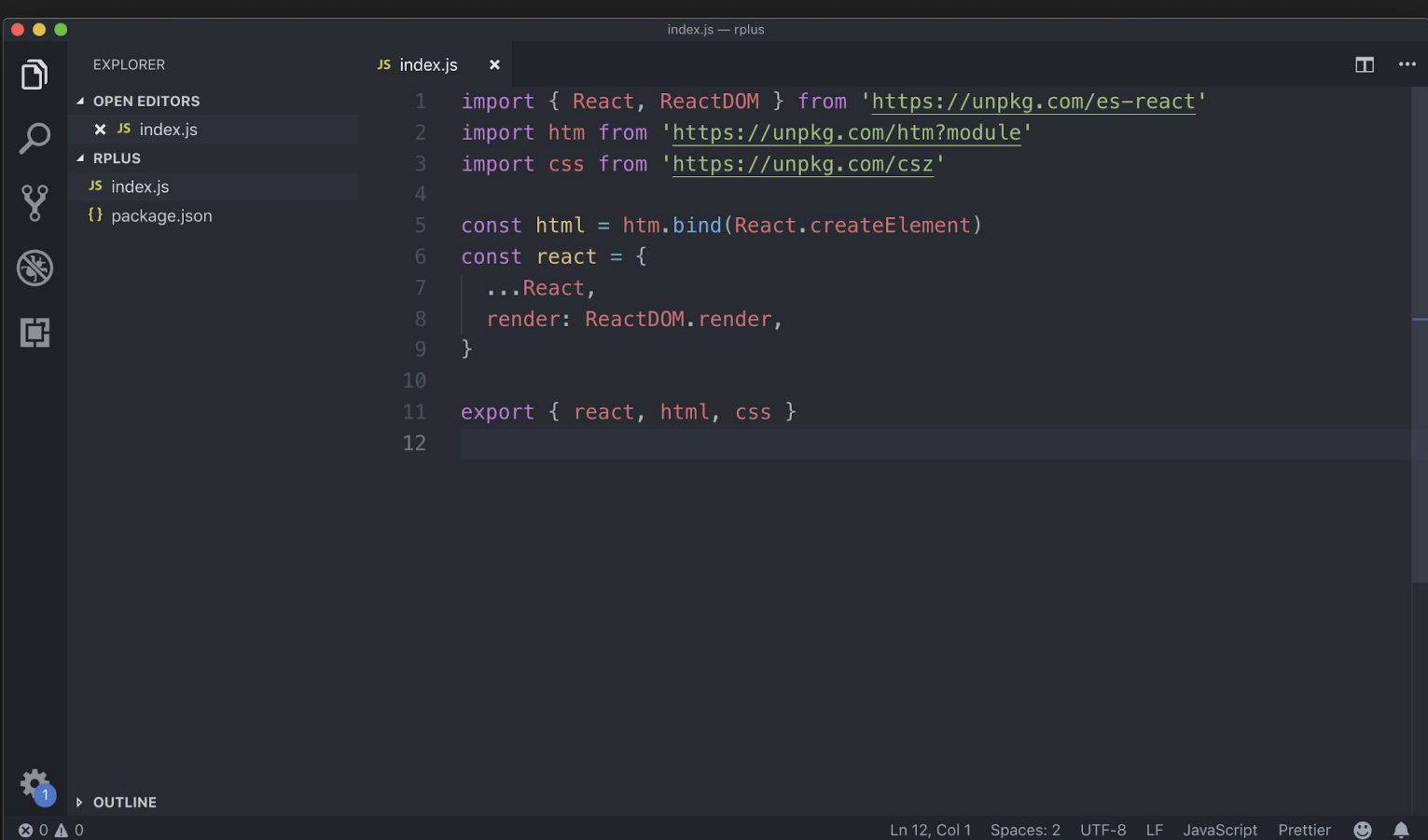

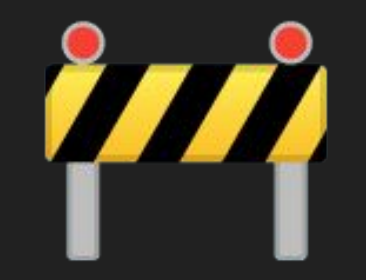

# Resolving external dependencies of dependencies is still not really a solved problem

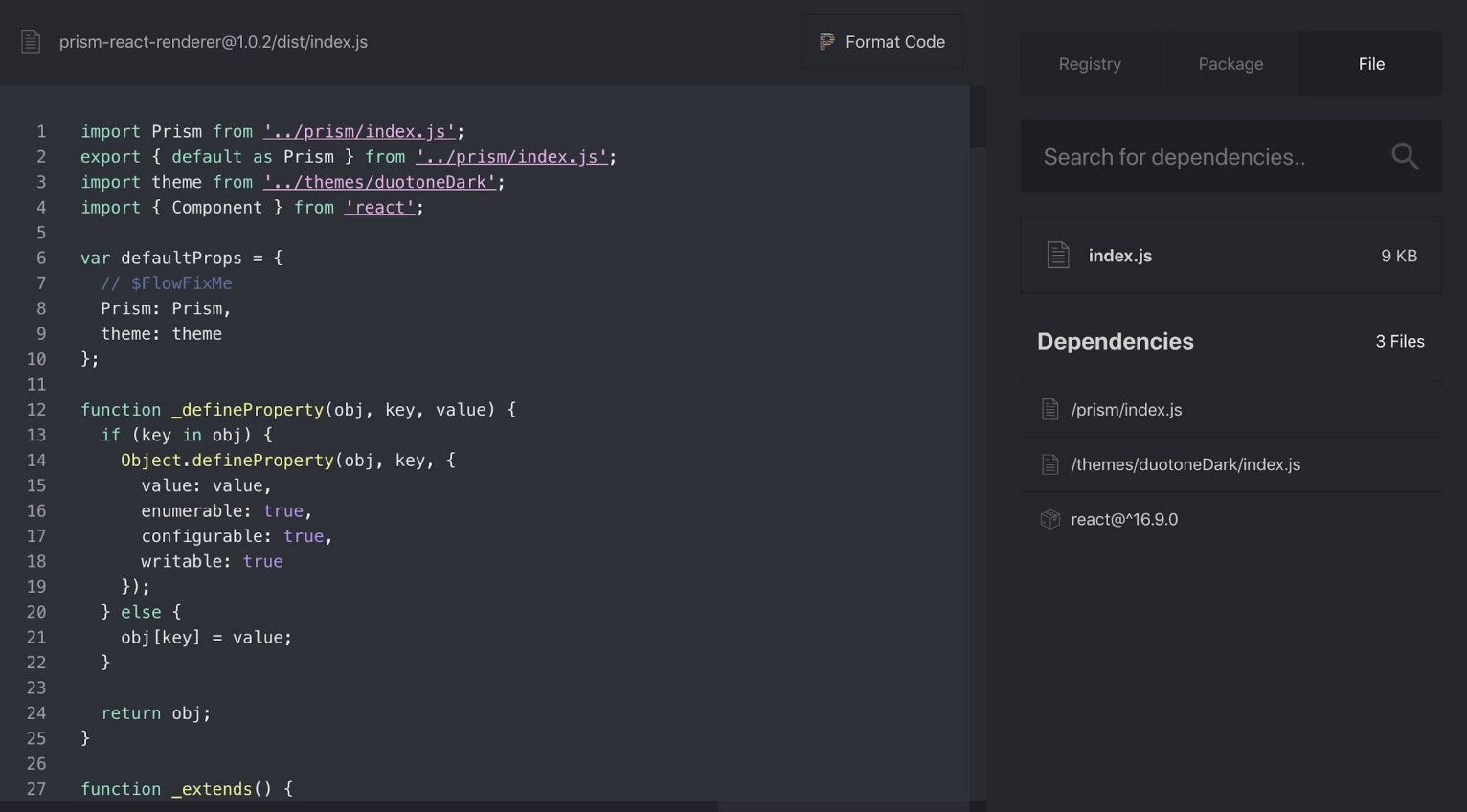

```
<script defer src="es-module-shims.js"></script>
<script type="importmap-shim">
  ₹
    "imports": \{react: 'https://unpkg.com/es-react@16.11.0/react.js',
        'react-dom': 'https://unpkg.com/es-react@16.11.0/react-dom.js',
        htm: 'https://unpkg.com/htm@2.2.1/dist/htm.module.js',
        csz: 'https://unpkg.com/csz@1.1.1/index.js'
    },
</script
```
#### JS utils.js

```
import { React, ReactDOM } from 'react';
 \mathbf{1}\overline{2}import htm from 'htm';
 \overline{3}import css from 'csz';
 \overline{4}5<sup>1</sup>const html = htm.bind(React.createElement);
       const react = \{6<sup>1</sup>\overline{7}...React,
 8
          render: ReactDOM.render,
 9
       \cdot10
11
       export { react, html, css };
12
```
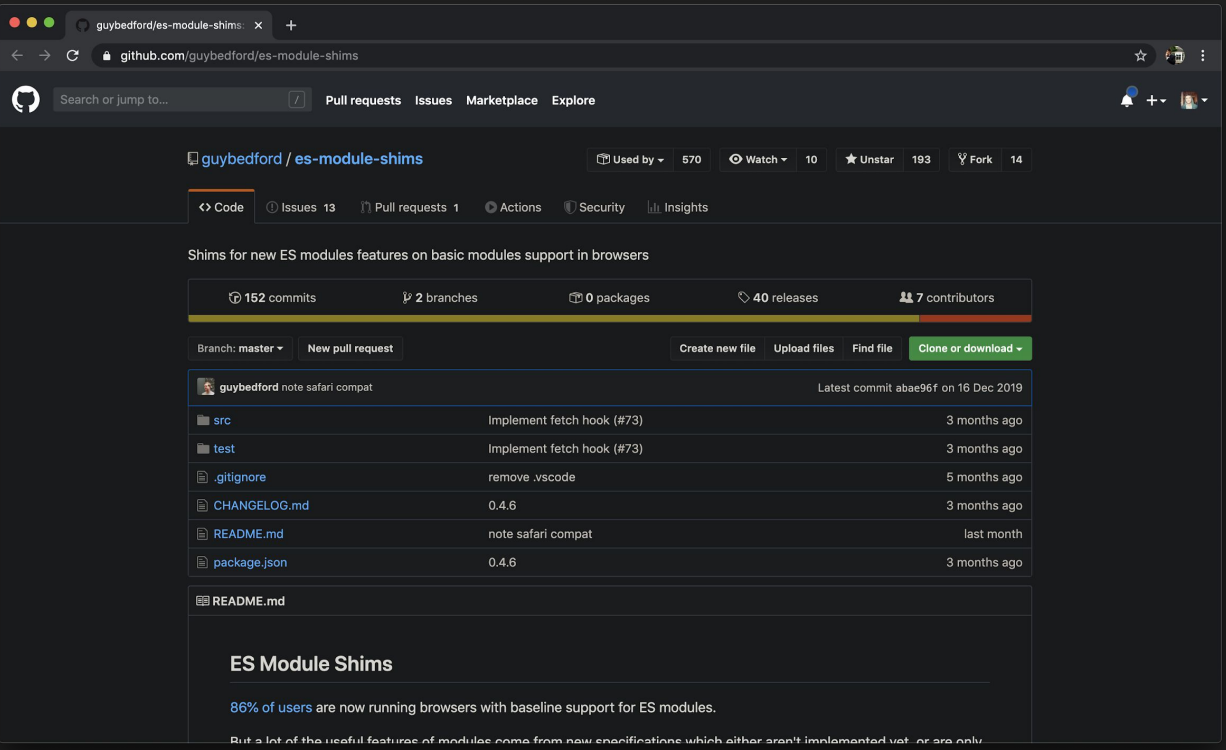

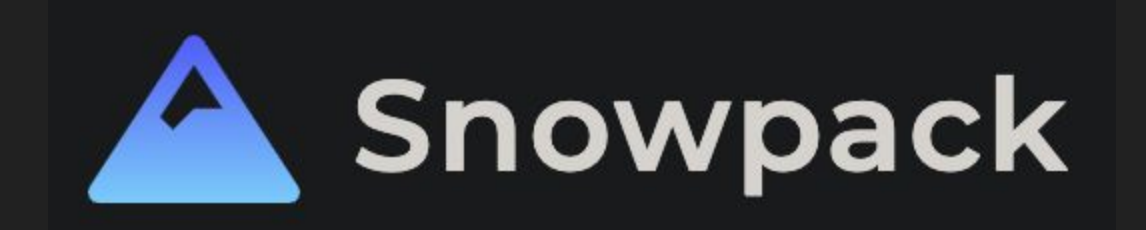

- 1. Scans your source code looking for dependencies
- 2. Downloads and turns the dependencies into es-modules
- 3. Tree shakes any unused code from dependencies
- 4. Puts resultant modules into a folder called web\_modules

JS utils.js utils.js/...

```
import { React, ReactDOM } from './web_modules/react.js';
 \mathbf{1}\overline{2}import htm from './web_modules/htm.js';
 \overline{3}import css from './web_modules/csz.js';
 \overline{4}const html = htm.bind(React.createElement);
 5<sub>1</sub>6
       const react = \{\overline{7}...React,
          render: ReactDOM.render,
 8
 \overline{9}};
10
       export { react, html, \text{css} };
11
12<sup>2</sup>
```
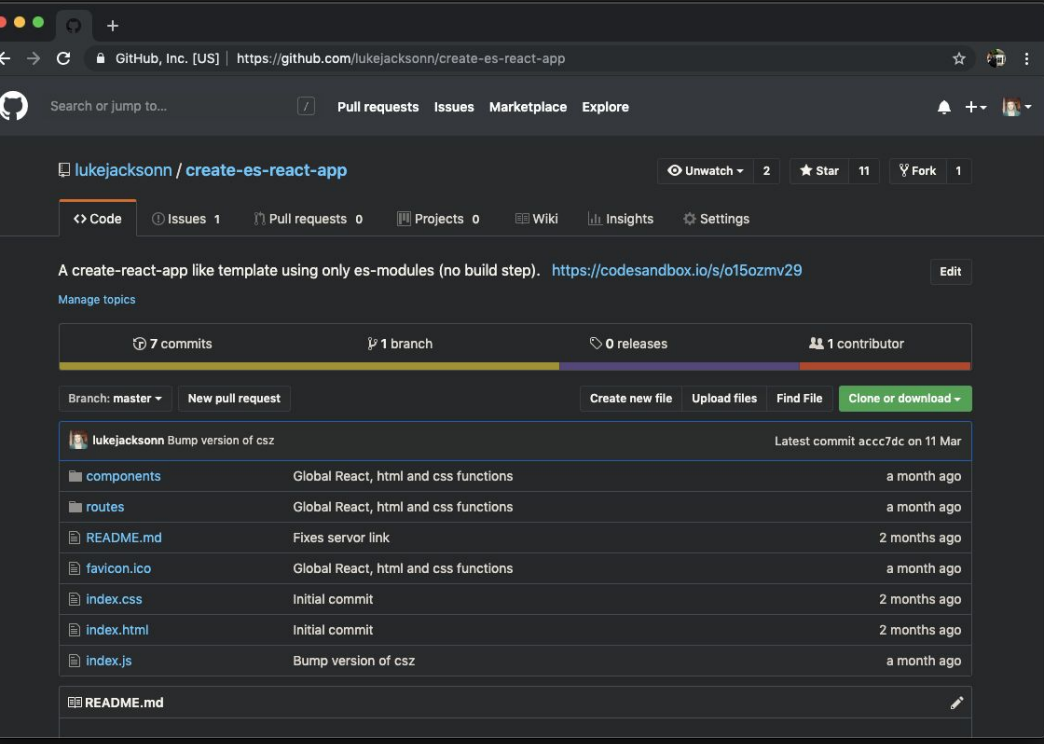

https://github.com/lukejacksonn/create-es-react-app
## 4784 create-es-react-app<br>per gigabyte

per gigabyte

## <https://runpkg.com>

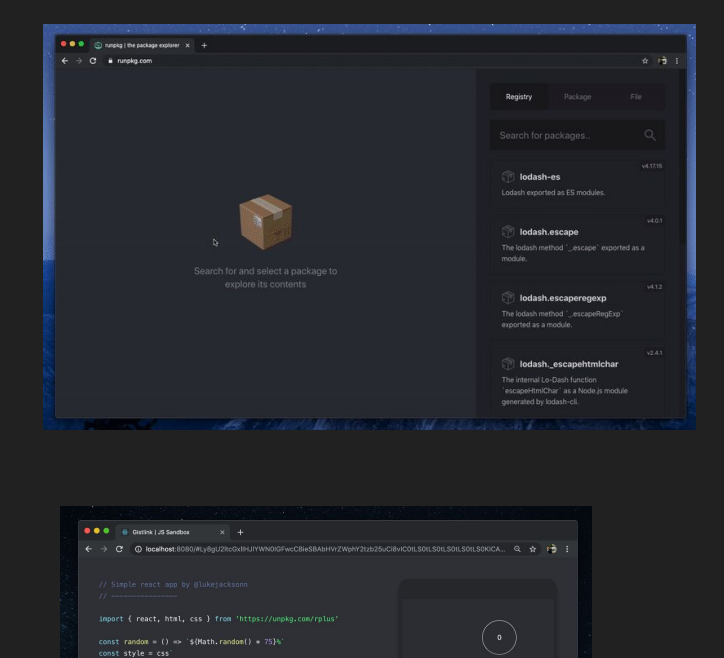

border-radius: 50%; outline: none; const [score, setScore] = react.useState(0)

style=\${{ left: random(), top: random() }}

react.render(html'<\${app} />', document.body)

class=\$(style)

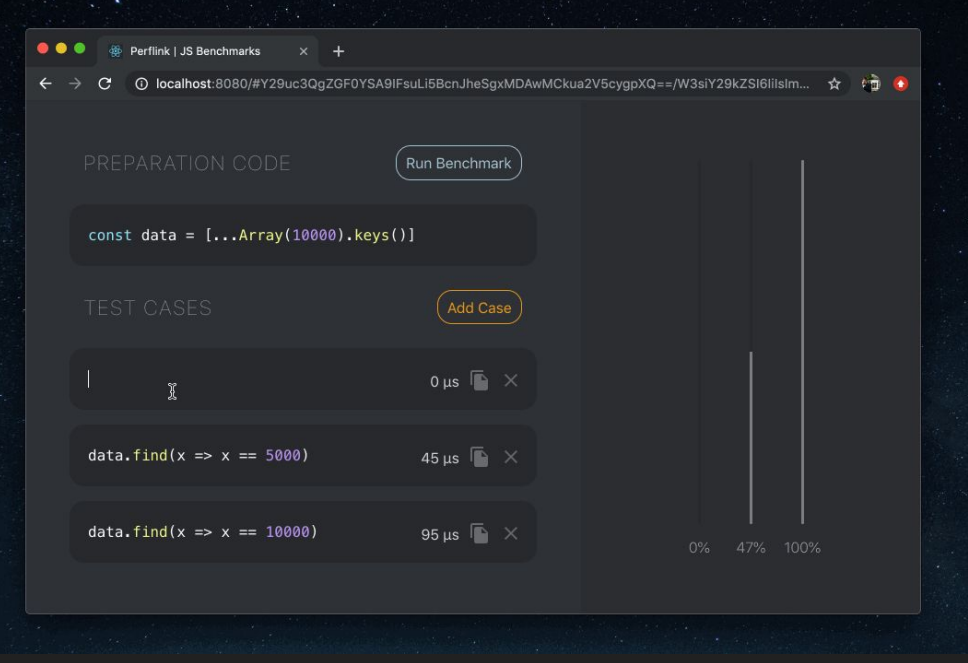

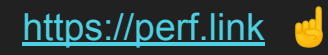

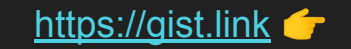

## **The landscape is changing**

Of course whenever there is a **fundamental shift in paradigms** there is going to be resistance and people are going to find **edge cases where the application of an idea is inappropriate**. However, I have seen a lot of different architectures in my time as a developer and firmly believe that the simplicity of an **ES module architecture is revolutionary** and will be **sufficient for the majority of use cases**.

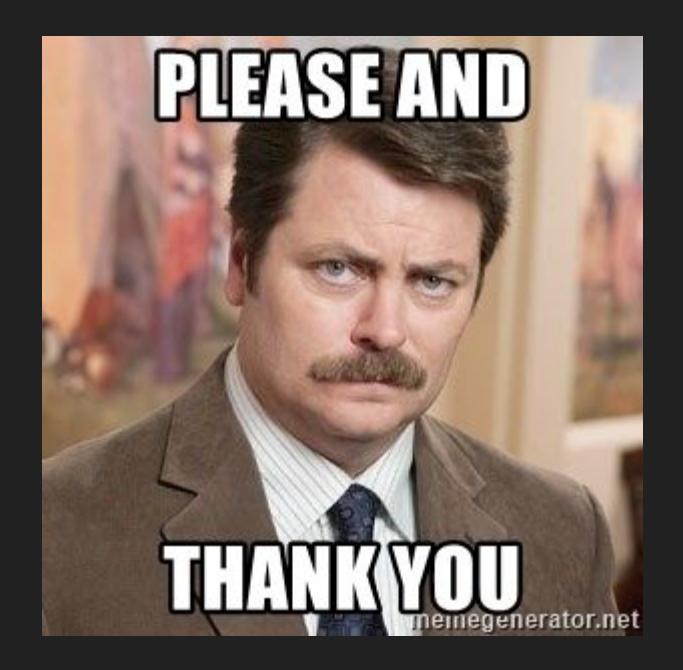

## **@lukejacksonn**

Follow me on Twitter and Github for news and updates!

[https://formidable.com/blog/2019/no-build-step](https://formidable.com/blog/2019/no-build-step/)